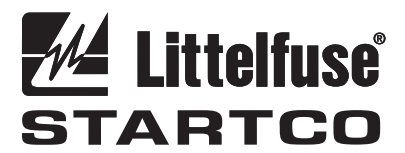

3714 Kinnear Place Saskatoon, SK Canada S7P 0A6 Ph: (306) 373-5505 Fx: (306) 374-2245 www.littelfuse.com/relayscontrols

# **FPS DEVICENET INTERFACE**

**REVISION 0-A-041114** 

# **QUICK SETUP**

- Use the OPI to access the *Setup | Hardware | Network Comms* menu*.* Set the *Network ID* for the device (63 maximum). Set the *Baud Rate* as *DN 125K, DN 250K*, or *DN 500K*. Select the DeviceNet producing assembly (input) from the *DeviceNet Produce* menu and the DeviceNet consuming assembly (output) from the *DeviceNet Consume* menu. Select *DeviceNet* from the *Network Type* menu. The assembly types can also be set using parameter 10 and 11 via configuration software.
- Configure the scanner's polled connections for the selected assembly sizes. The scanner may issue a configuration warning if an I/O size other than the default is used. Disregard the warning. See Section 3.5 for byte sizes.

Copyright © 2014 Littelfuse Startco

All rights reserved.

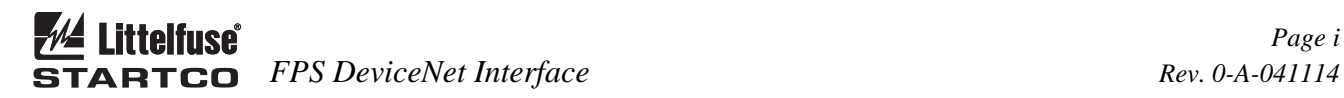

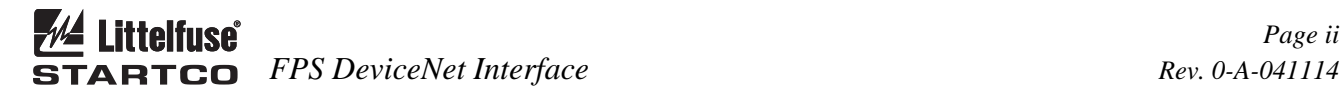

# **TABLE OF CONTENTS**

SECTION **PAGE** 

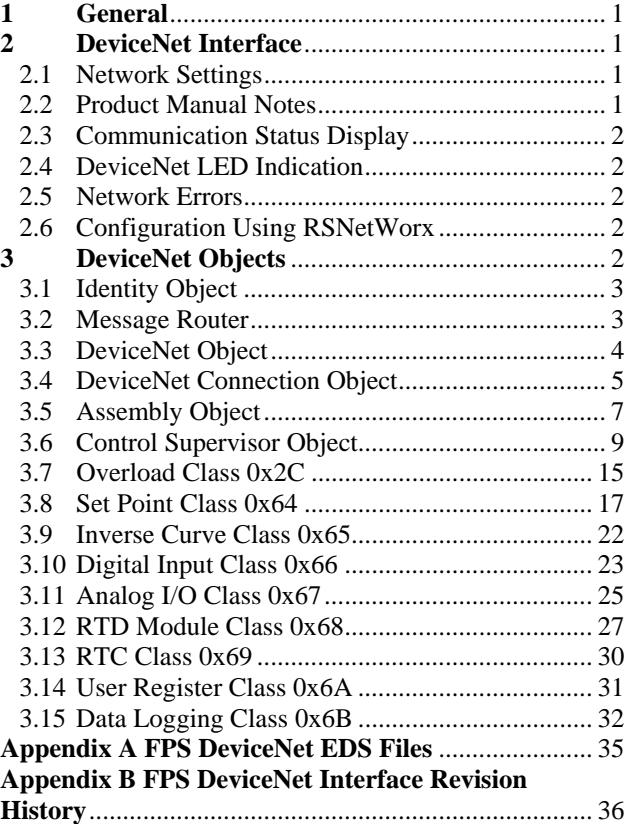

# **DISCLAIMER**

Specifications are subject to change without notice. Littelfuse Startco is not liable for contingent or consequential damages, or for expenses sustained as a result of incorrect application, incorrect adjustment, or a malfunction.

# **LIST OF FIGURES**

1 Outline Drawing ...................................................... 1

**FIGURE PAGE** 

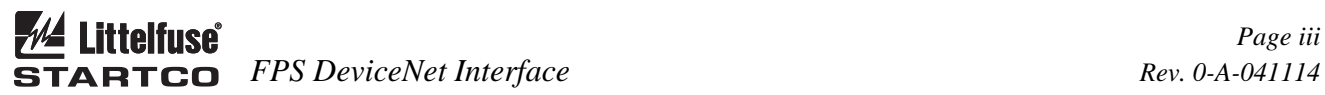

*Page iii* 

This page intentionally left blank.

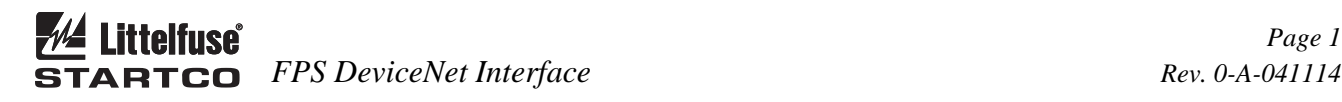

# **1. GENERAL**

 This document describes the DeviceNet features supported by the FPS. The FPS supports Explicit and Polled I/O. It does not support the Unconnected Message Manager (UCMM).

 The FPS requires supply voltage connected to L1 and L2 to power the control unit and 24-Vdc supply voltage to power the isolated DeviceNet transceiver circuit. The DeviceNet transceiver circuit requires 70 mA @ 24-Vdc from the DeviceNet power supply.

# **2. DEVICENET INTERFACE**

#### **2.1 NETWORK SETTINGS**

 DeviceNet settings are located in the *Setup Hardware Network Comms* menu. Prior to making changes to network settings via the OPI, it is recommended to set the

*Network Type* to *None*. Set *Network ID* to the slave number. Set the *Baud Rate* to *DN 125K*, *DN 250K* or *DN 500K*. Select the producing assembly instance using the *DeviceNet Produce* menu and the consuming assembly instance using the *DeviceNet Consume* menu. See Section 3.5 for assembly details. Once the changes have been made, select *DeviceNet* from the *Network Type*  menu.

#### **2.2 PRODUCT MANUAL NOTES**

 Appendix E, Register 661: Baud rate selections (Type T17 in Appendix F) includes DeviceNet selections 5:125 kb, 6:250 kb, and 7: 500 kb.

 Appendix E, Register 663: Network ID range is 0 to 63. Values greater than 63 will be forced to 63.

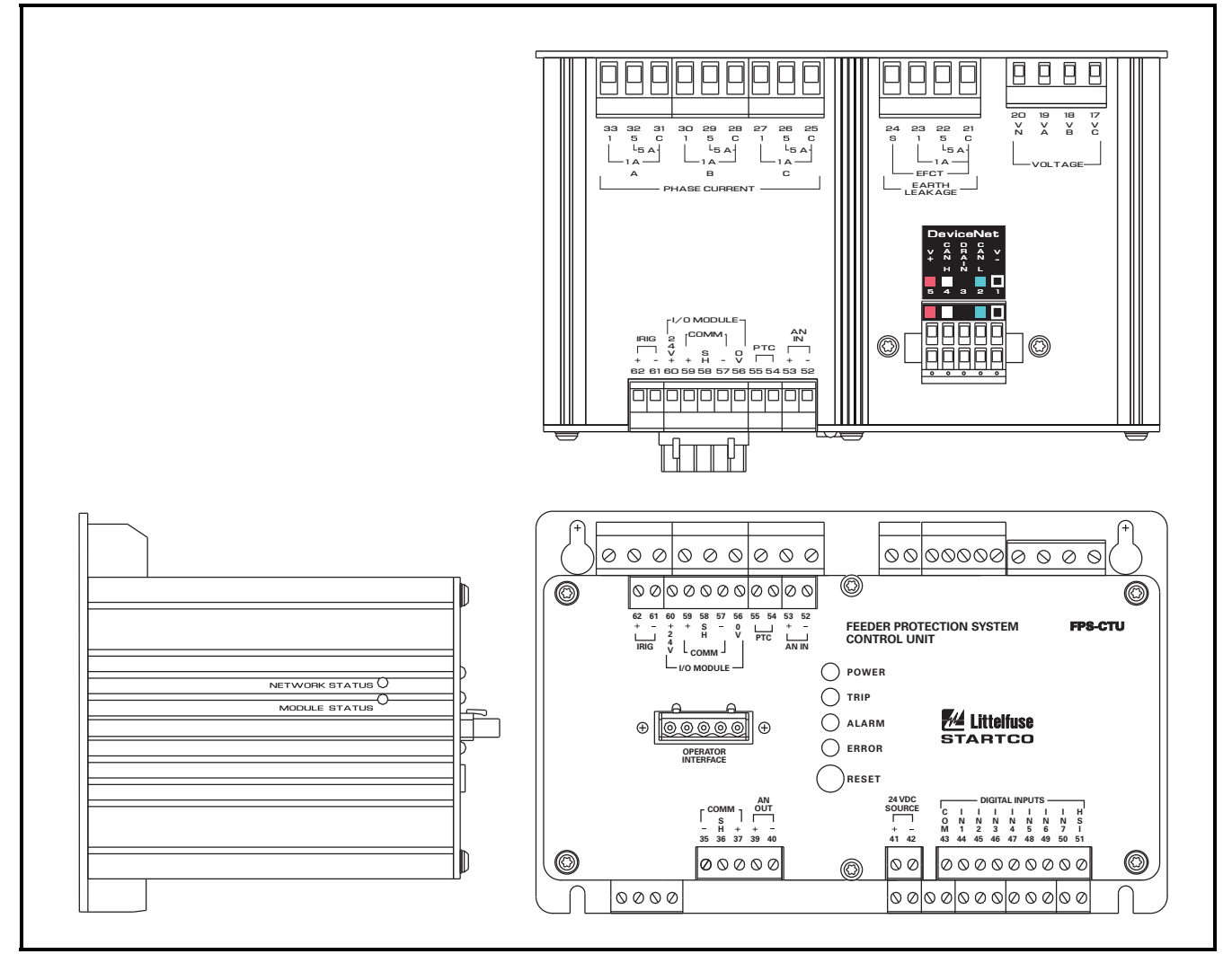

FIGURE 1. Outline Drawing.

#### **2.3 COMMUNICATION STATUS DISPLAY**

 The DeviceNet communication status can be viewed using the *Metering Comm State* menu.

 This menu indicates the connection state as ONLINE or OFFLINE. The last communication error is also displayed. The FPS can be programmed to trip if the connection is OFFLINE. The FPS is OFFLINE when there are no connections established and ONLINE when at least one connection is established.

#### **2.4 DEVICENET LED INDICATION**

 Two LED's labeled MODULE STATUS (MS) and NETWORK STATUS (NS) are located on the left side of the control unit as shown in Fig. 1. The MS LED is green when the DeviceNet driver is operational. If this LED is off, verify that *DeviceNet* is selected from the *Setup Hardware Network Comms Network Type* menu.

 The NS LED is off when the FPS is the only device on the network. It flashes green when the FPS is physically connected to a network containing other devices but has no established communication connections. It is solid green when a Polling or Explicit Messaging connection is established. It flashes red when one or more connections have timed out. It is solid red if a Duplicate MAC ID or Bus-off error has occurred. Red LED indication requires a restart of the DeviceNet driver. This is done by, unplugging and re-connecting the DeviceNet connector, cycling supply voltage or by using the *Setup* | *Hardware* | *Network Comms Network Type* menu. Select *None* to shut down the driver and then select *DeviceNet* to restart.

#### **2.5 NETWORK ERRORS**

 The FPS can be configured to trip or alarm on a network error using the *Setup Hardware Network Comms Network Error* menu, or by using attribute 0x64 of the DeviceNet object.

 The Network Error set point sets the action to be taken when the module is off line. Selections are Trip, Alarm, Trip and Alarm, or No Trip or Alarm. Network errors can originate from network watchdog timeouts or the network hardware in the FPS.

 The last error code is displayed in the *Metering Comm State* menu. The error codes are listed in the following table.

DEVICENET ERROR CODES

| ERROR          | <b>DESCRIPTION</b>      |
|----------------|-------------------------|
|                | Receive Overrun         |
| $\overline{c}$ | <b>Transmit Overrun</b> |
| 3              | <b>CAN</b> Overrun      |
| 4              | IO Send                 |
| 5              | Duplicate MAC           |
| 6              | <b>Bus Sense</b>        |
|                | <b>MAC Was Set</b>      |
| 8              | ID Reset 0              |
| 9              | ID Reset 1              |
| 10             | Bus Off                 |
| 11             | <b>CAN ESET</b>         |
| 12             | <b>CAN ERESET</b>       |
| 13             | <b>Explicit Timeout</b> |
| 14             | <b>IO</b> Timeout       |
| 15             | <b>IO</b> Delete        |
| 16             | No CAN Interface        |

#### **2.6 CONFIGURATION USING RSNETWORX**

 Use the EDS Wizard to register the eds file. The device will register as a Motor Starter named FPS. Select device properties to view Device Parameters. When there is a request to upload from device, select this option. This will load the present configuration from the FPS.

#### **3. DEVICENET OBJECTS** (In Order of Class Number)

The module supports the following objects:

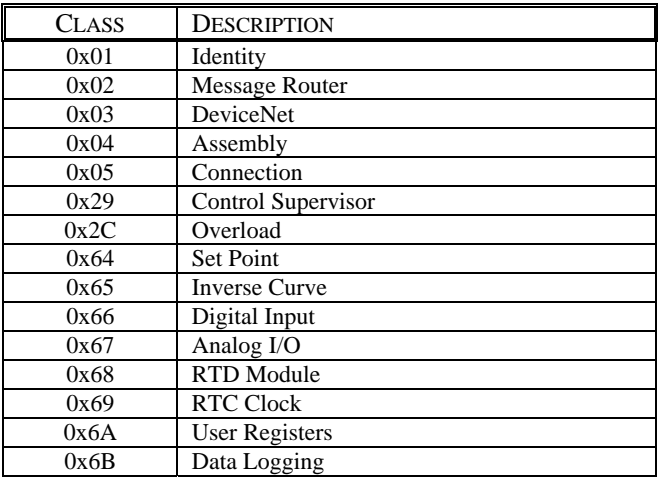

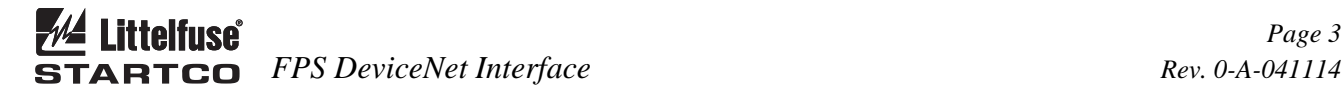

# **3.1 IDENTITY OBJECT**

#### **Identity Object Class Services**

 Get\_Attribute\_Single: Returns contents of specified attribute.

#### **Identity Class (1), Instance (0) Attributes**

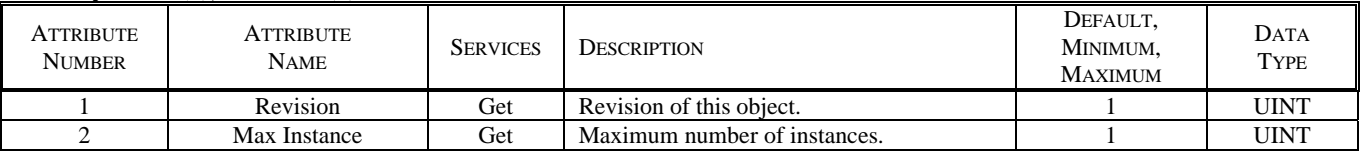

### **Identity Object Instance Services**

 Get\_Attribute\_Single: Returns contents of specified attribute.

 Set\_Attribute\_Single: Modify the specified attribute. Reset: Performs reset services based on the parameter. No Parameter or Parameter  $= 0$ : The DeviceNet driver

is reset with the existing MAC ID and baud rate.

Parameter  $= 1$ : The MAC ID is set to 63 and the baud rate is set to 125 kb. The FPS will then perform a reset that emulates cycling control power.

#### **Identity Class (1), Instance (1) Attributes**

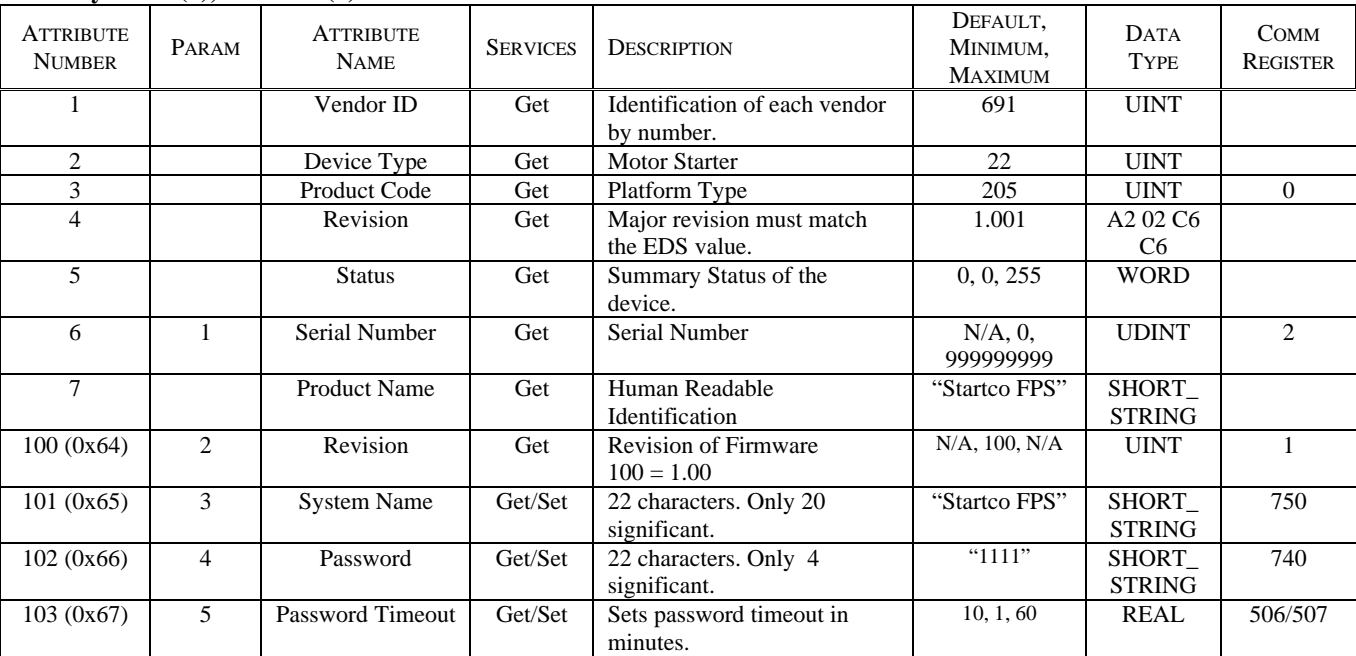

#### **3.2 MESSAGE ROUTER**

No attributes supported for this object.

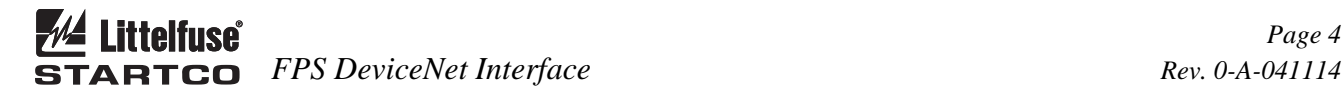

# **3.3 DEVICENET OBJECT**

# **DeviceNet Object Class Services**

 Get\_Attribute\_Single: Returns contents of specified attribute.

# **DeviceNet Class (3), Instance (0) Attributes**

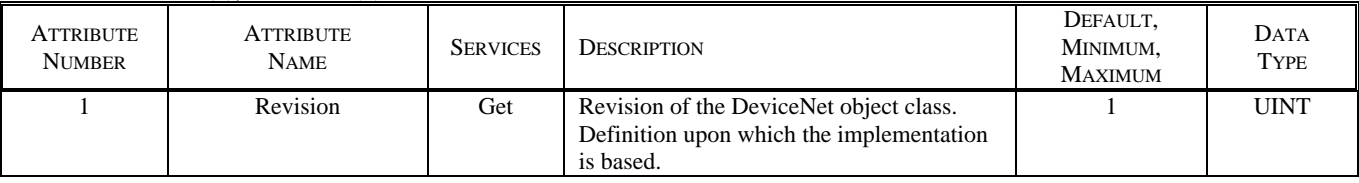

### **DeviceNet Object Instance Services**

 Get\_Attribute\_Single: Returns contents of specified attribute.

 Set\_Attribute\_Single: Modify specified attribute. Allocate\_Master/Slave\_Connection\_Set: Release\_Master/Slave\_Connection\_Set:

### **DeviceNet Class (3), Instance (1) Attributes**

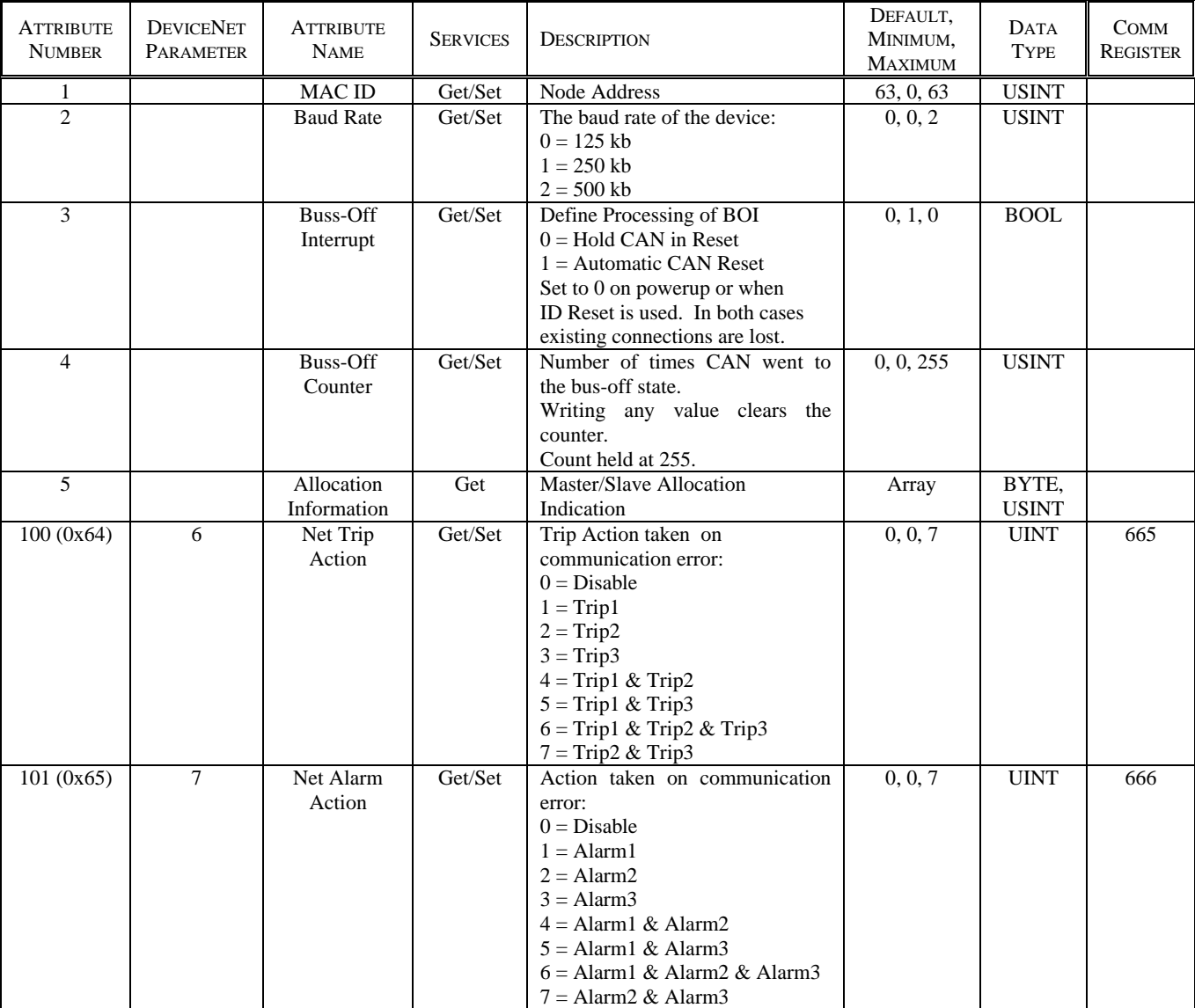

# **3.4 DEVICENET CONNECTION OBJECT**

#### **Connection Object Class Services**

 Get\_Attribute\_Single: Returns contents of specified attribute.

Set\_Attribute\_Single: Modify specified attribute.

#### **DeviceNet Connection Class (5), Instance (0) Attributes**

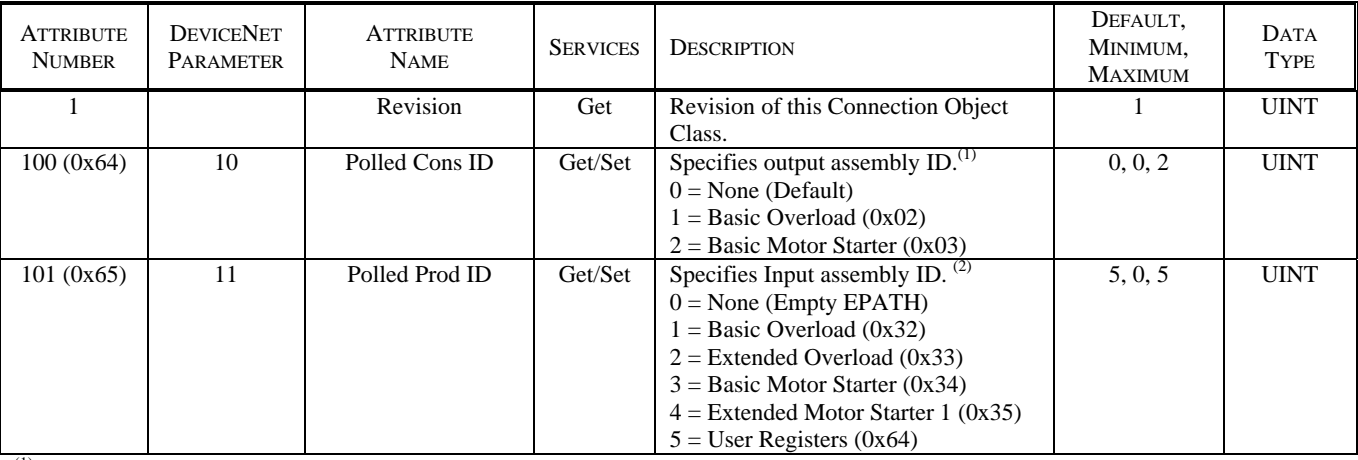

(1) Can also be set using Class 5, Instance 2, Attribute 16 path. See 3.5 for byte sizes. ID1 and ID2 are 1 byte.

(2) Can also be set using Class 5, Instance 2, Attribute 14 path. See 3.5 for byte sizes. ID3 and ID4 are 1 byte, ID5 is 64 bytes.

#### **Connection Object Instance Services**

 Get\_Attribute\_Single: Returns contents of specified attribute.

Set\_Attribute\_Single: Modify specified attribute.

Delete: Delete specified connection instance.

Reset: Reset the connection instance.

# **DeviceNet Connection Class (5), Explicit Connection Instance (1) Attributes**

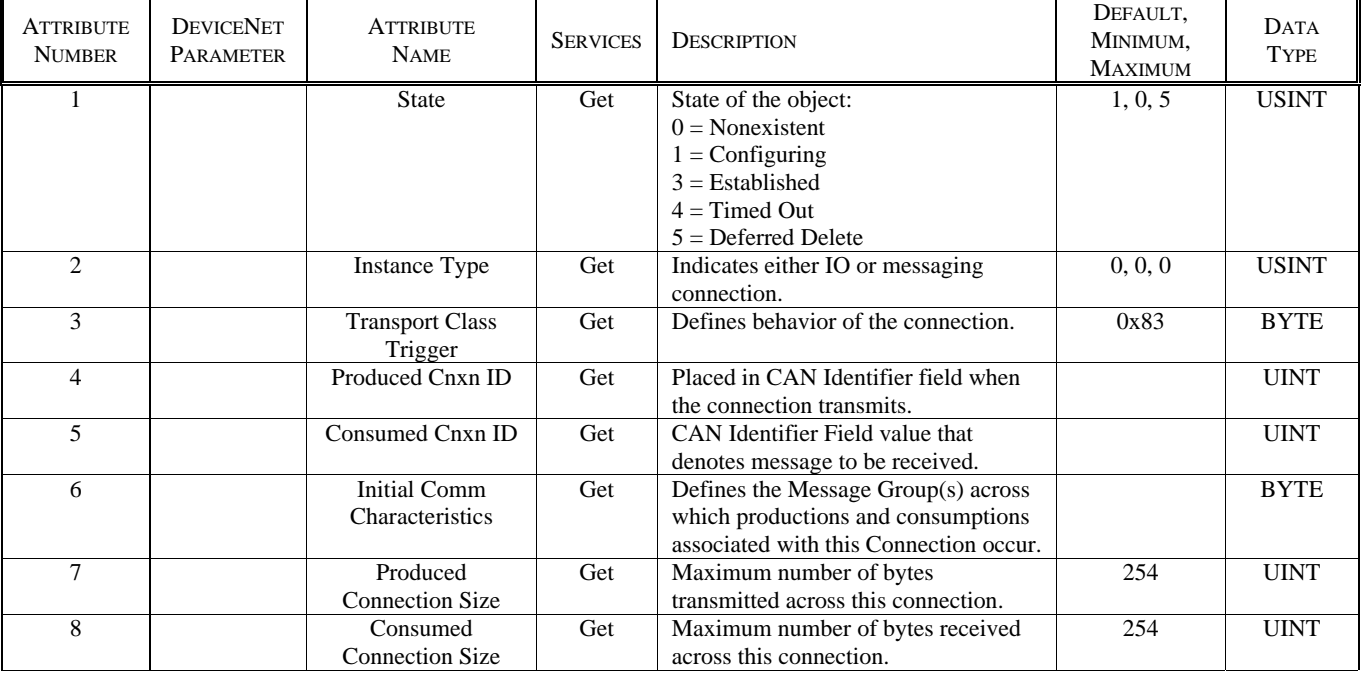

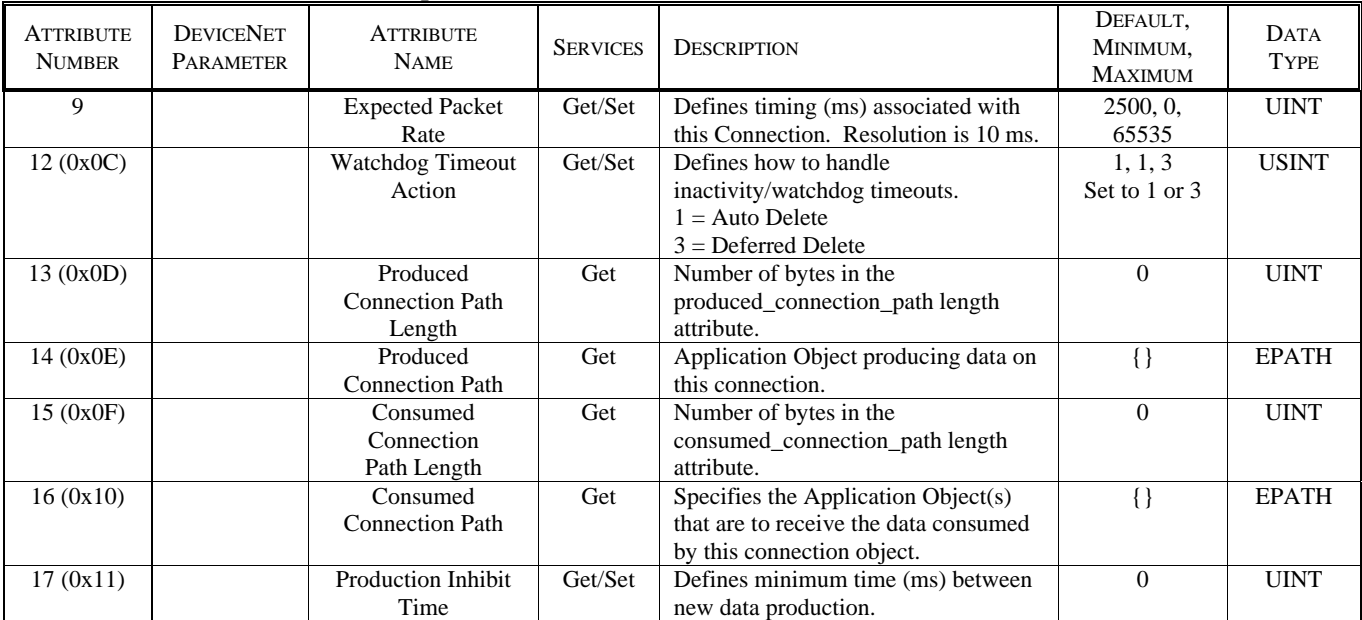

# **DeviceNet Connection Class (5), Explicit Connection Instance (1) Attributes** (Continued)

# **DeviceNet Connection Class (5), Polled I/O Connection Instance (2) Attributes**

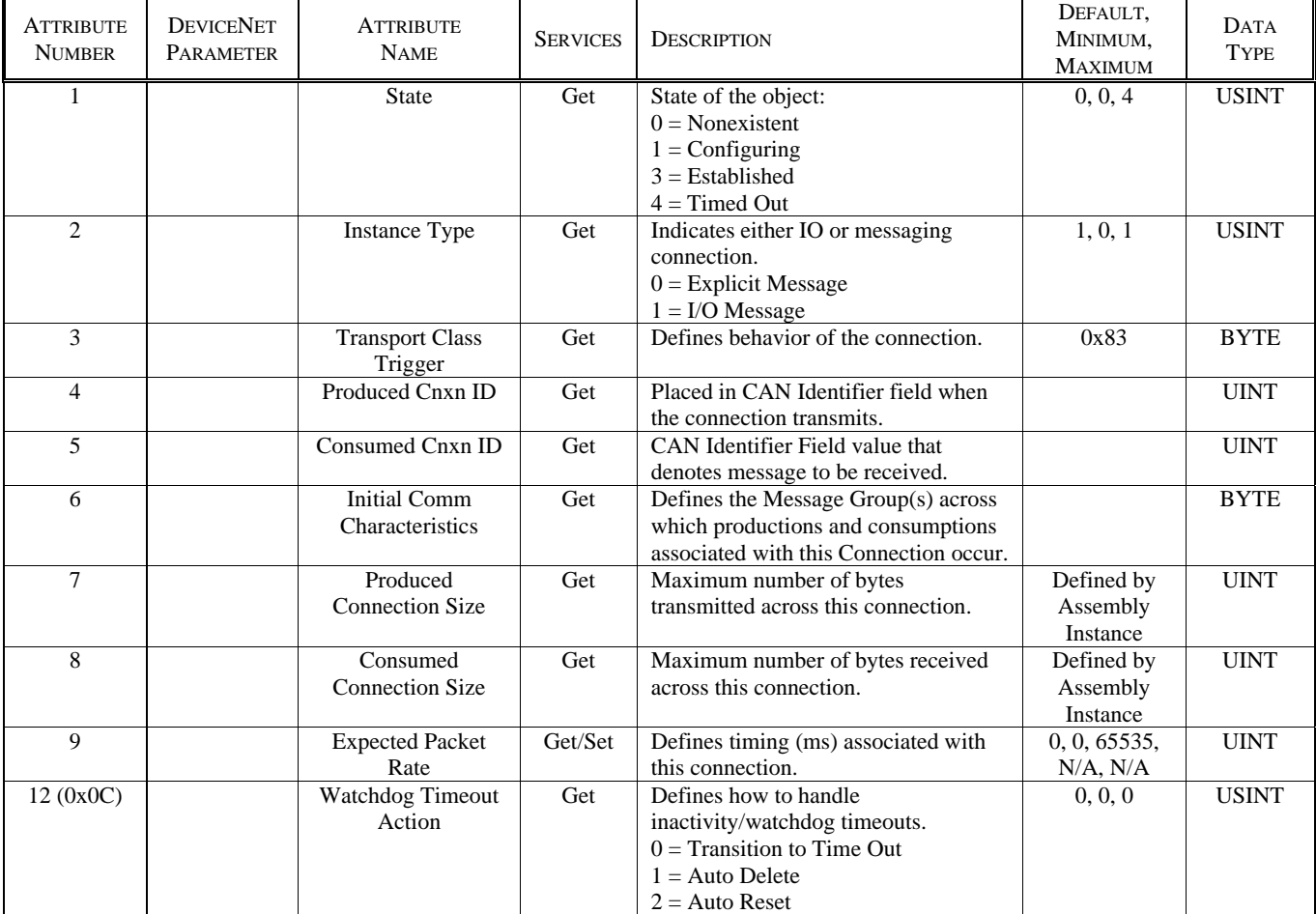

# **DeviceNet Connection Class (5), Polled I/O Connection Instance (2) Attributes** (Continued)

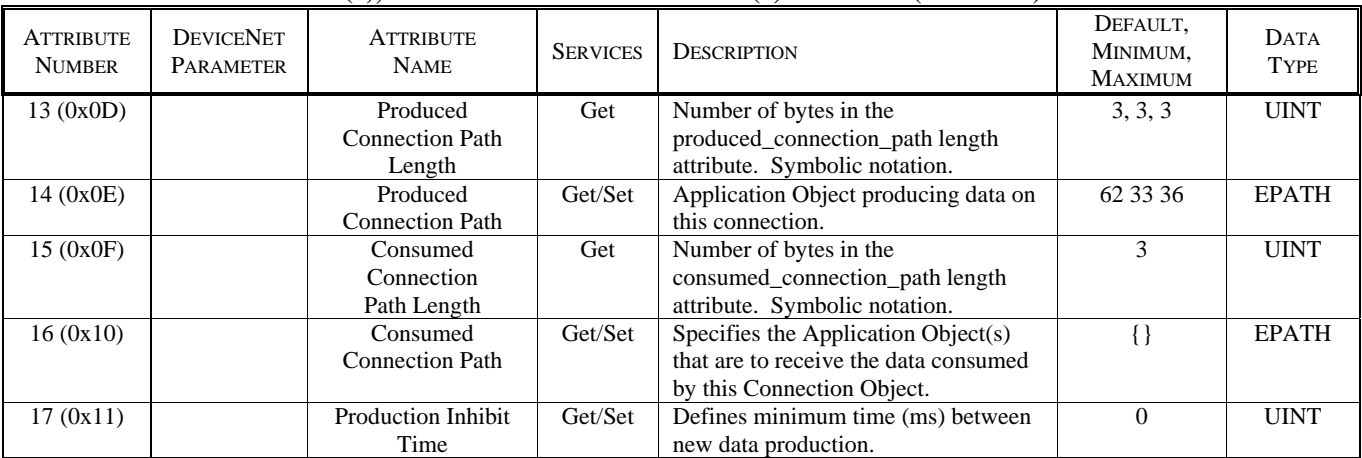

# **3.5 ASSEMBLY OBJECT**

#### **Assembly Object Class Services**

 Get\_Attribute\_Single: Returns contents of specified attribute.

#### **Assembly Class (4), Instance (0) Attributes**

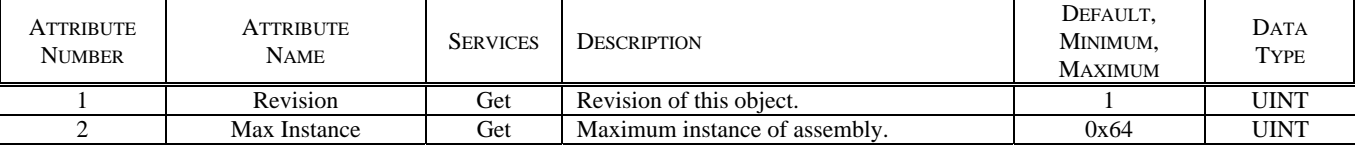

#### **Assembly Object Instance Services**

 Get\_Attribute\_Single: Returns assembly-instance data. Applies to both output and input instances.

 Set\_Attribute\_Single: Set assembly instance data. Applies to output instances only. Service not supported for input instances.

The following static input instances are supported and can be selected by setting parameter 473 to the desired ID:

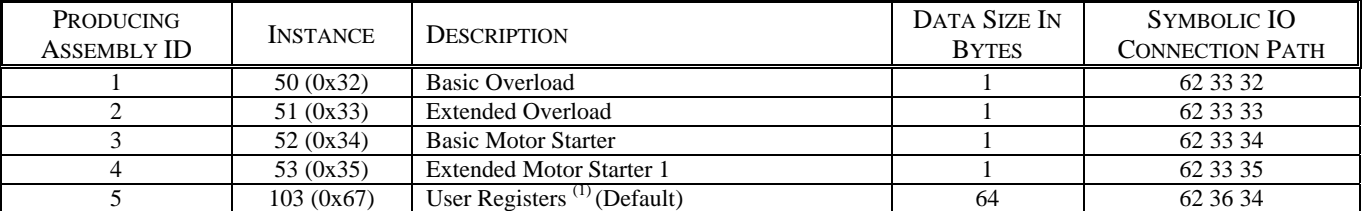

 $<sup>(1)</sup>$  Requires configuration of the User Defined Registers defined by parameters 451 to 466 and set via RSNetWorx or the</sup> User Registers menu. SIZE IS FIXED AT 64 BYTES. See Assembly Class 4, Instance 0x67, Attribute 3.

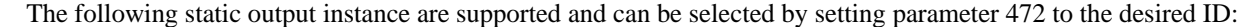

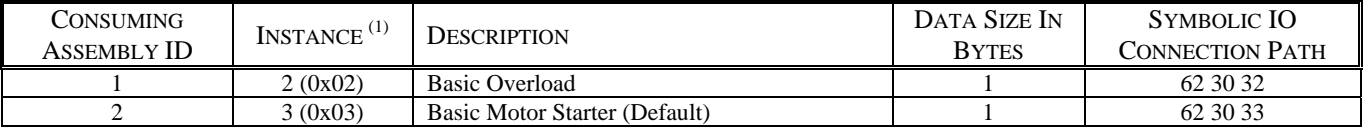

(1) Default is None.

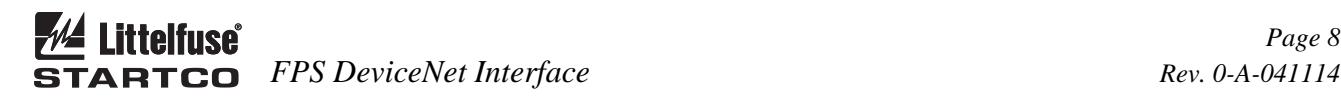

 Assemblies are configured using attributes 0x64 and 0x65 of Class 5, or selected by setting the Produced and Consumed connection path attribute in the Polled I/O connection instance. Setting the path to empty (no data), will disable production or consumption and the corresponding connection size will be zero.

 Assemblies are accessed using Polled I/O or can be read using Explicit Messaging. For explicit messaging, the Class is 4, the Attribute is 3, and the Instance is the assembly instance number.

#### **Assembly Class (4), Instance (0x64), Attribute (3)**

Produced Connection Path = "62 36 34"

 This assembly is used to access any combination of sixteen user-defined registers. Assembly size is fixed at 64 bytes. User defined registers are programmed using the *Setup Hardware Network Comms User Registers* menu, or by explicit messaging to Class 0x6A via the configuration tool. Register values are defined in Appendix E of the FPS manual. Each comm register in Appendix E defines a 16-bit value. For 32-bit float type (DeviceNet REAL), only the first register of the pair needs too be entered. For example, to configure an

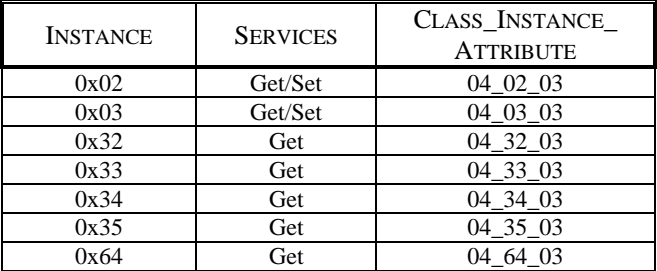

assembly to read the first four RTD temperatures in RTD Module 1, enter register numbers 902, 904, 906, 908 in sequence. The first 16 bytes of the assembly will contain the RTD data and the other 16 bytes do not contain any valid data. Register definitions resulting in more than 64 bytes of data will be ignored.

Scanner byte size must be set to 64 bytes in all cases.

#### **Overload/Starter Instances**

 Instances 2 to 5 and 0x32 to 0x36 are assemblies containing attribute values from the Control Supervisor.

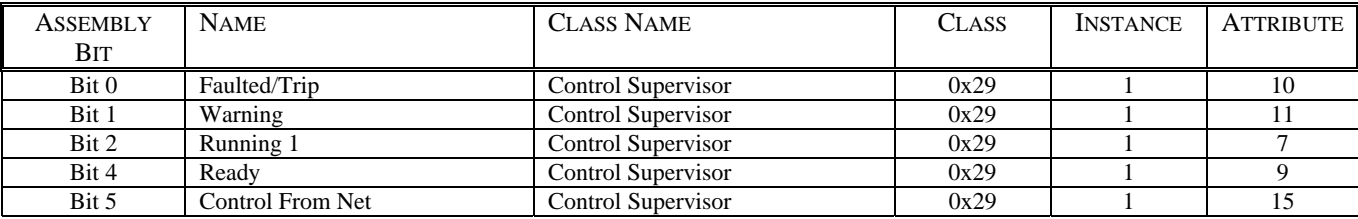

#### **Assembly Class (4), Instance (0x32), Attribute (3) – Input – Basic Overload**

Produced Connection Path = "62 33 32"

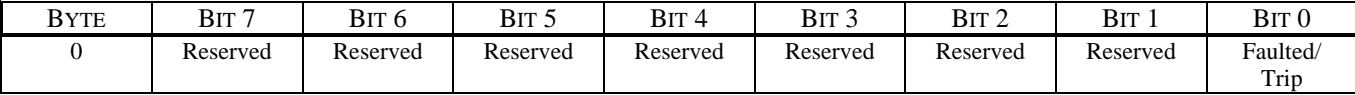

#### **Assembly Class (4), Instance (0x33), Attribute (3) – Input – Extended Overload**

Produced Connection Path = "62 33 33"

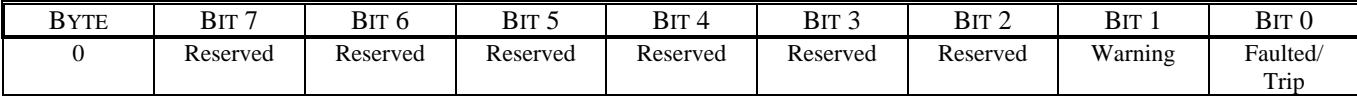

### **Assembly Class (4), Instance (0x34), Attribute (3) – Input – Basic Starter**

Produced Connection Path = "62 33 34"

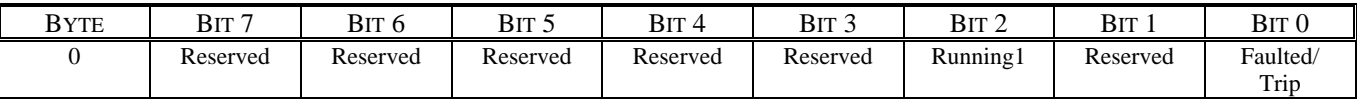

#### **Assembly Class (4), Instance (0x35), Attribute (3) – Input – Extended Starter**

Produced Connection Path = "62 33 35"

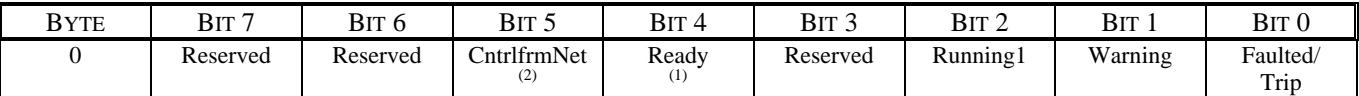

 $(1)$  No trips, all interlocks valid, all perrmissives valid, CB open. Alarms allowed.

(2) Must be in Remote Control, *Remote Group* must have *Net Control* enabled, *Control Type* other than *None*.

#### **Assembly Class (4), Instance (0x02), Attribute (3) – Output – Basic Overload**

Consumed Connection Path = "62 30 32"

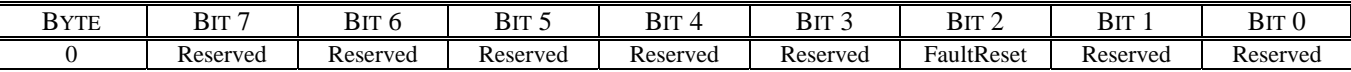

# **Assembly Class (4), Instance (0x03), Attribute (3) – Output – Basic Starter**

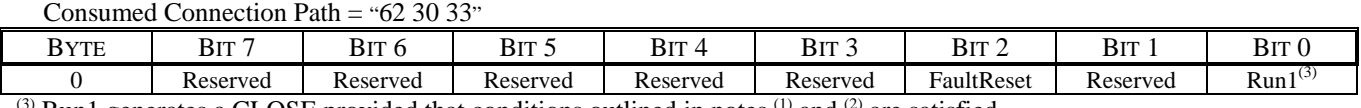

 $^{(3)}$  Run1 generates a CLOSE provided that conditions outlined in notes  $^{(1)}$  and  $^{(2)}$  are satisfied.

# **3.6 CONTROL SUPERVISOR OBJECT**

### **State Transition Diagram**

 Close/open control can be performed using the control supervisor class attributes. The control supervisor issues commands to the FPS as shown in the state diagram.

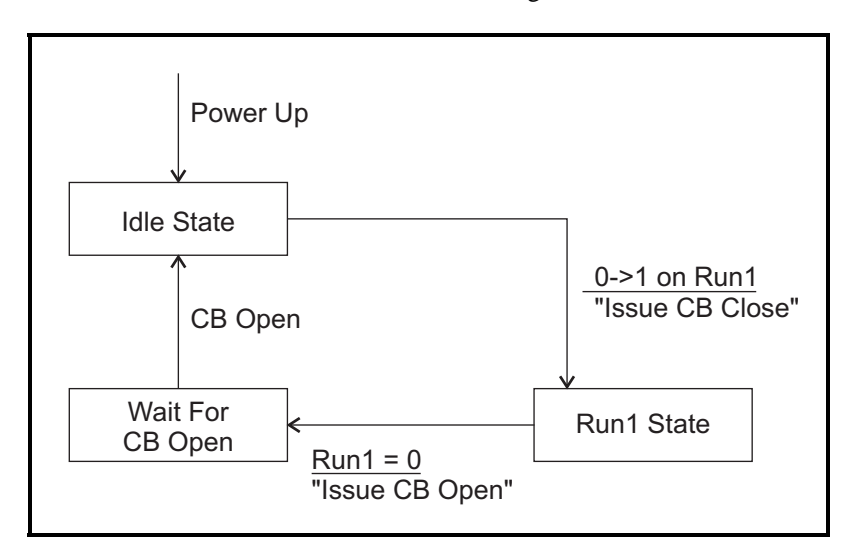

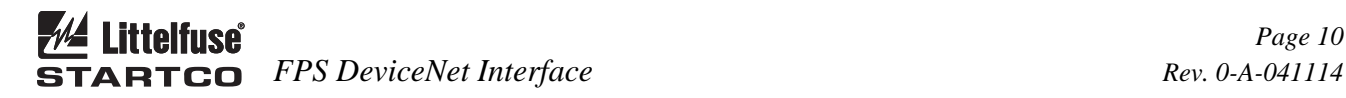

# **NOTES:**

Commands issued are only processed if the CtrlFromNet (Attribute 15) is 1. For this bit to be set, the following conditions must be met:

1) A starter type other than NONE must be selected (Attribute 0x73).

# 2) FPS must be in REMOTE CONTROL.

3) Network control must be in the remote group (Attribute 0x72) - Default setting.

The user is responsible for setting Run1 bit (Attributes 3) to zero when an open or trip condition occurs.

#### **Control Supervisor Object Class Services**

 Get\_Attribute\_Single: Returns contents of specified attribute.

#### **Control Supervisor Class (0x29), Instance (0) Attributes**

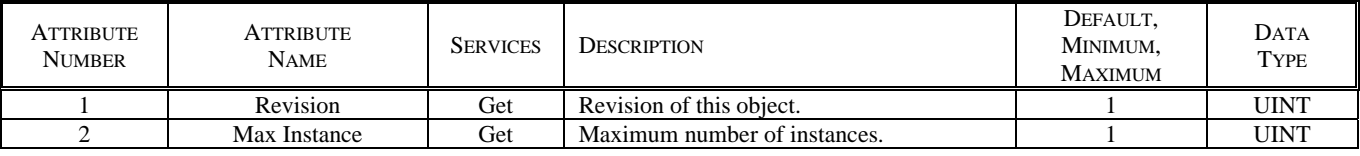

#### **Supervisor Object Instance Services**

 Get\_Attribute\_Single: Returns contents of specified attribute.

Set Attribute Single: Modifies specified attribute. Reset: Issues a STOP and transition to idle state.

#### **Supervisor Class (0x29), Instance (1) Attributes**

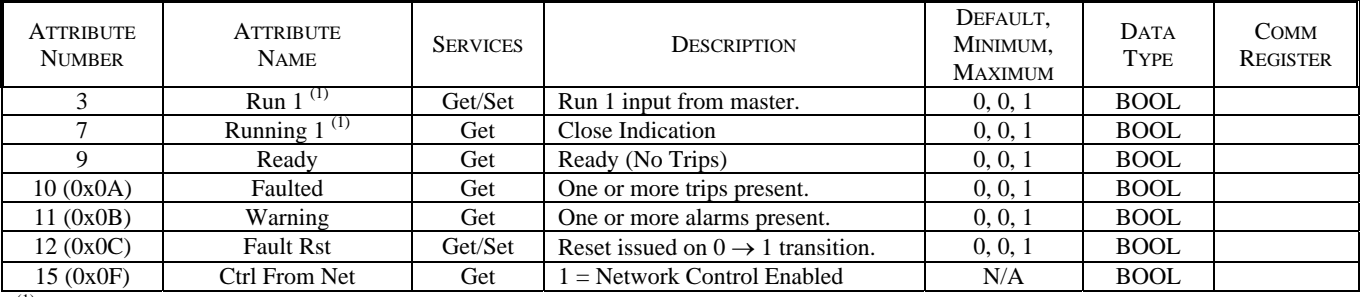

 $(1)$  Not applicable in Protection Only mode.

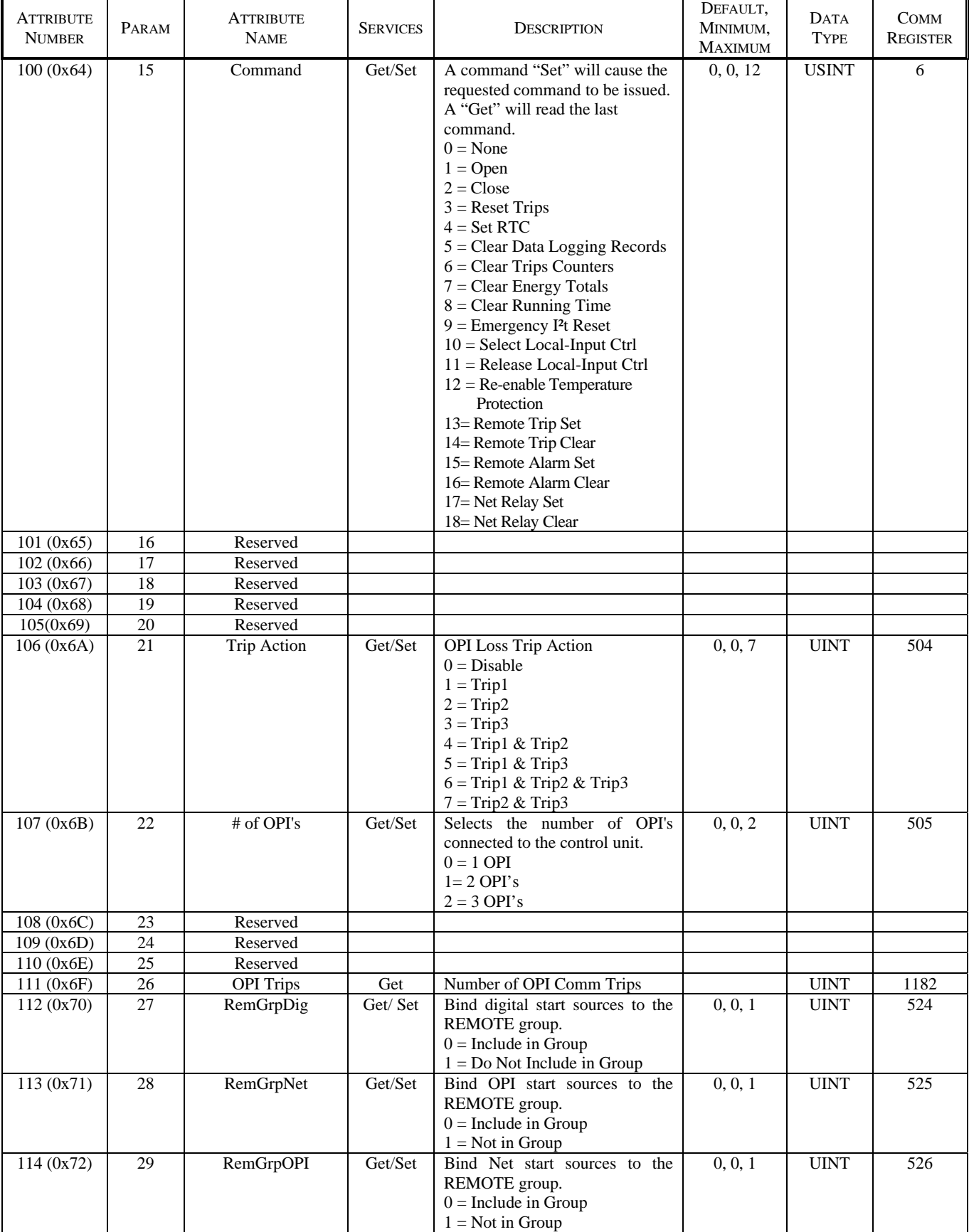

# **Supervisor Class (0x29), Instance (1) Attributes** (continued)

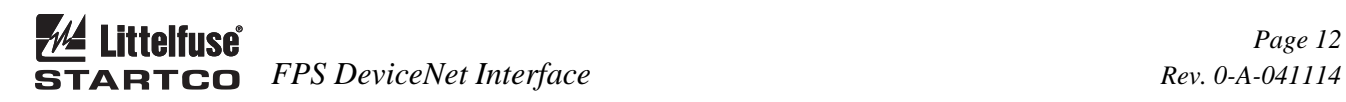

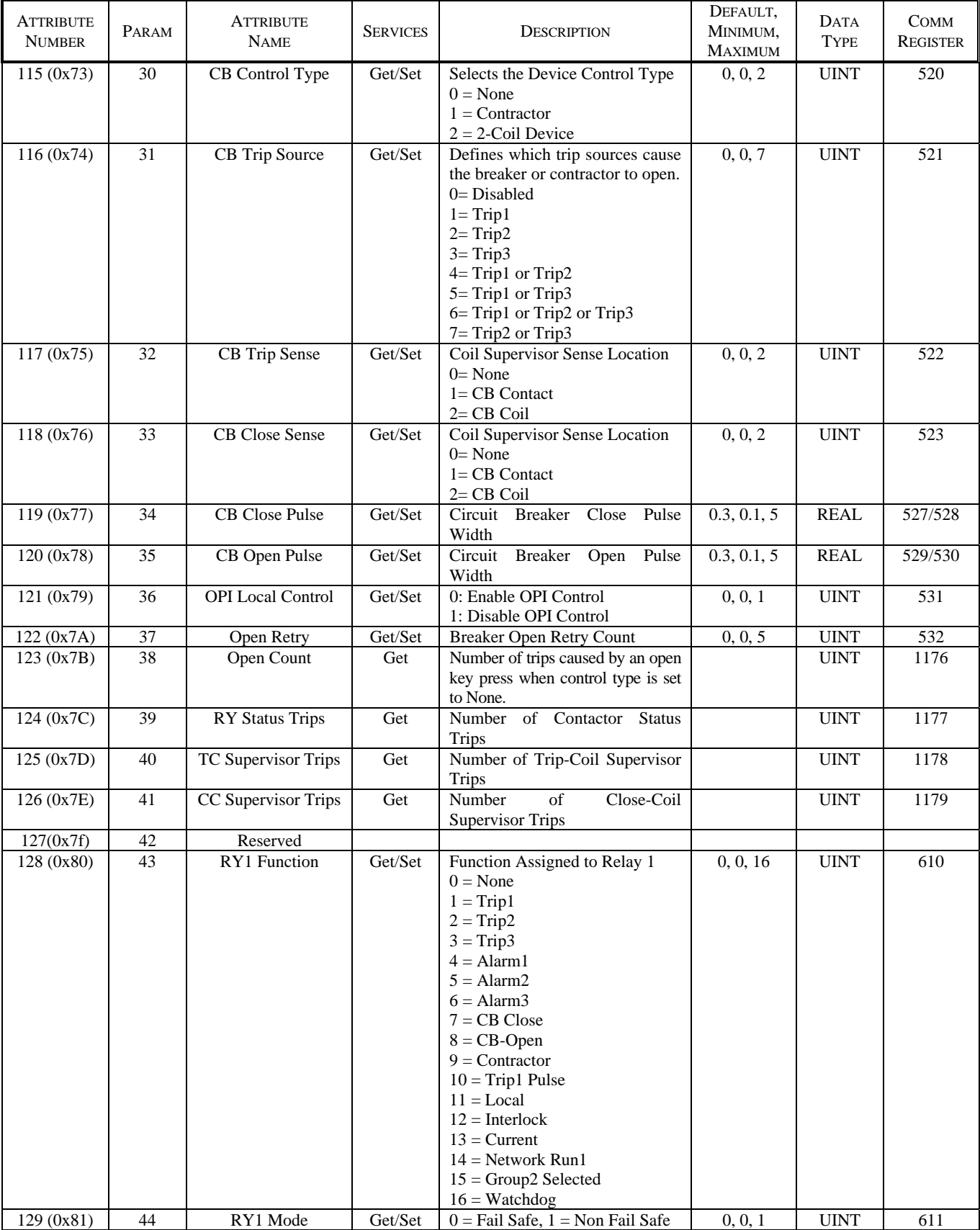

# **Supervisor Class (0x29), Instance (1) Attributes** (continued)

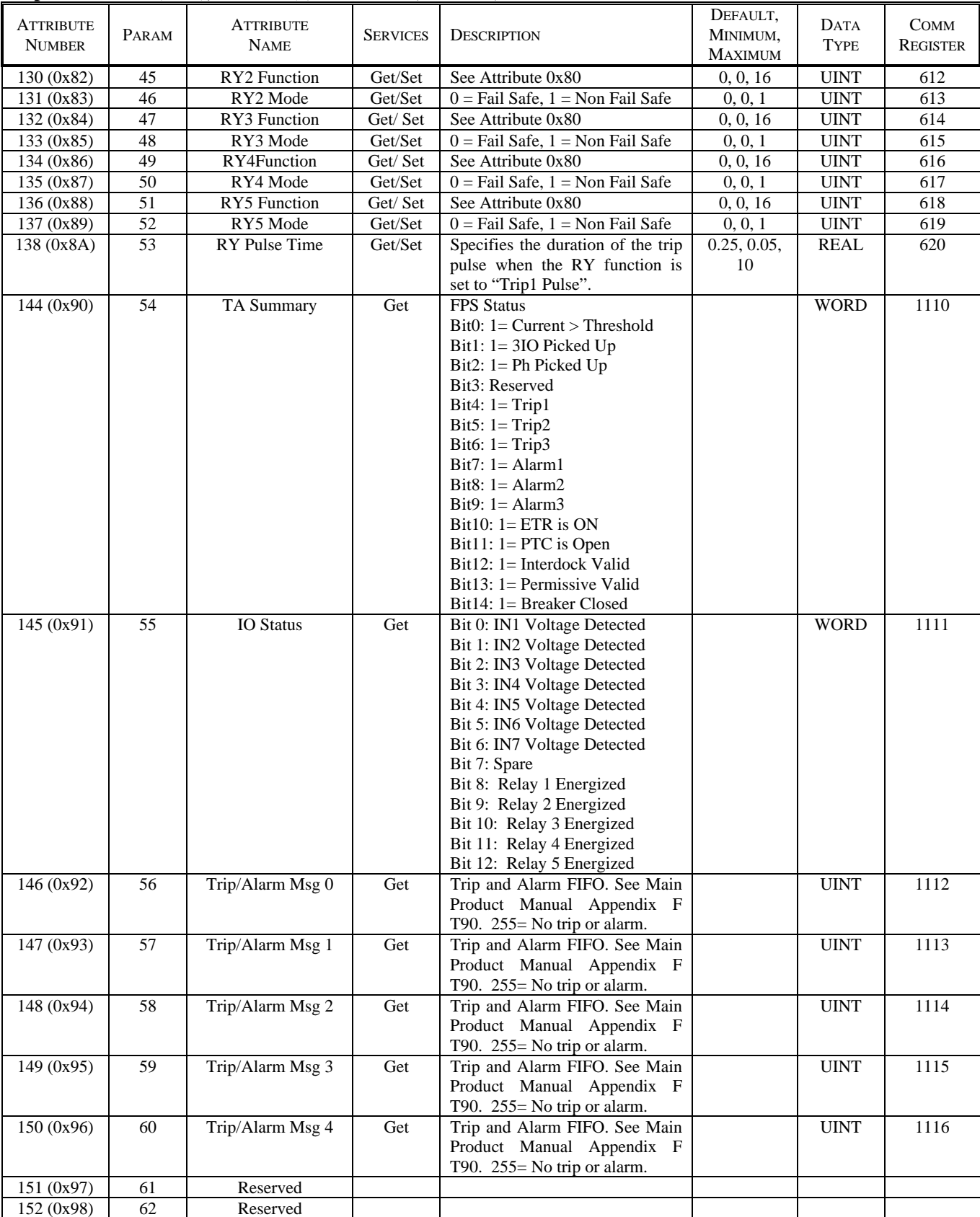

# **Supervisor Class (0x29), Instance (1) Attributes** (continued)

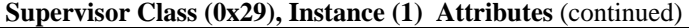

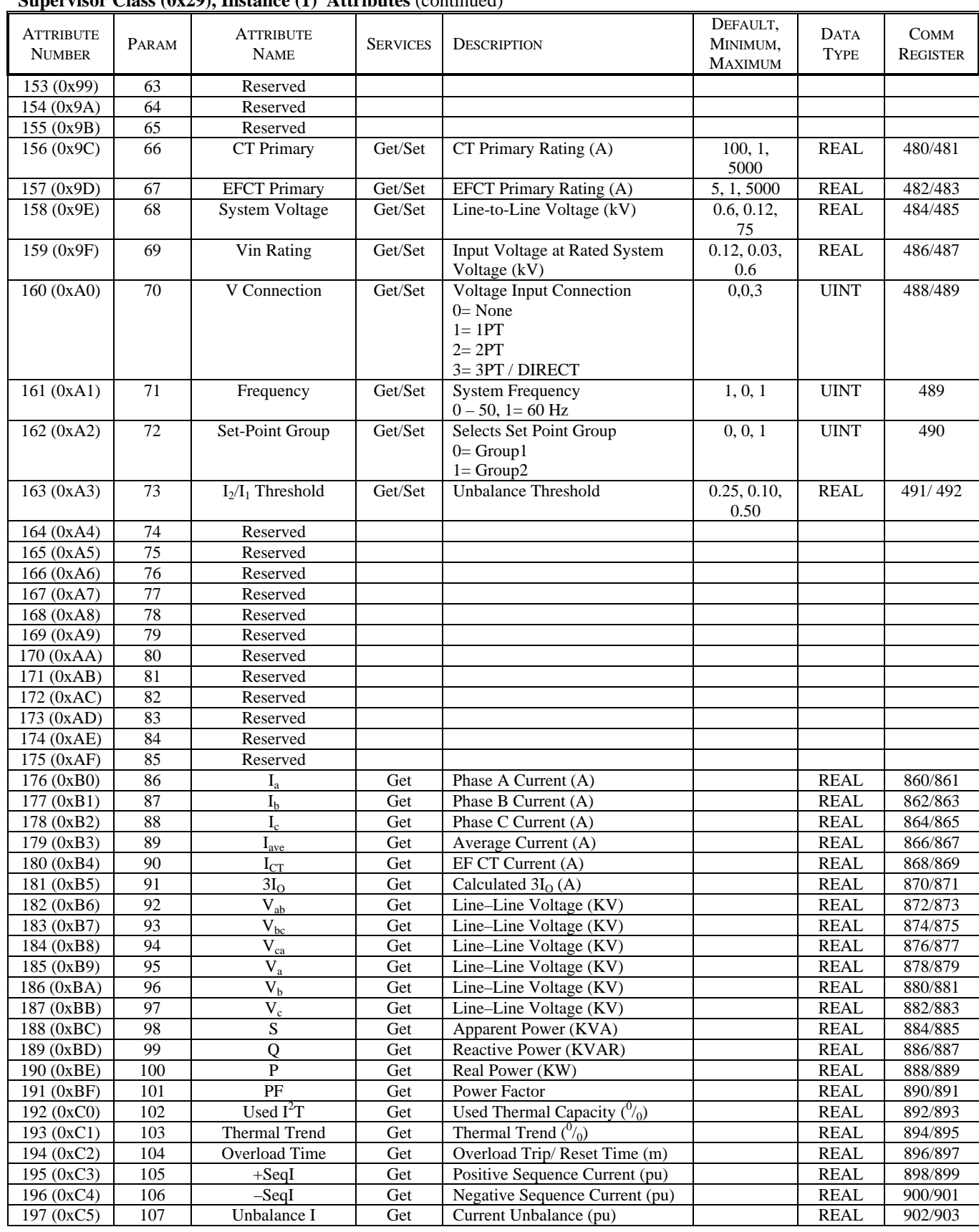

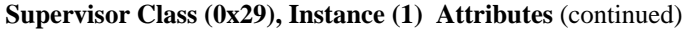

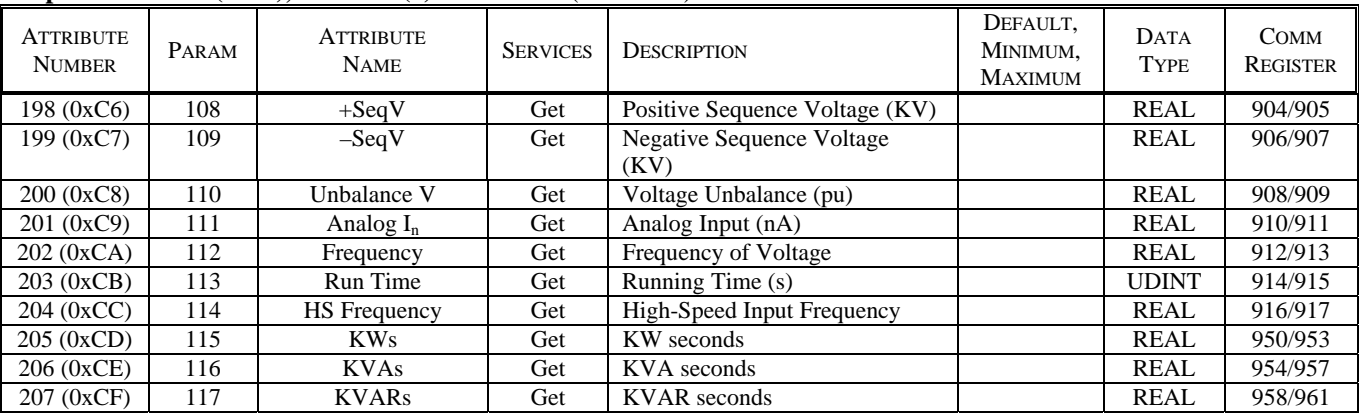

# **3.7 OVERLOAD CLASS 0x2C**

# **Overload Object Class Services**

 Get\_Attribute\_Single: Returns contents of specified attribute.

Set\_Attribute\_Single: Modify specified attribute.

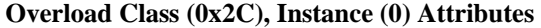

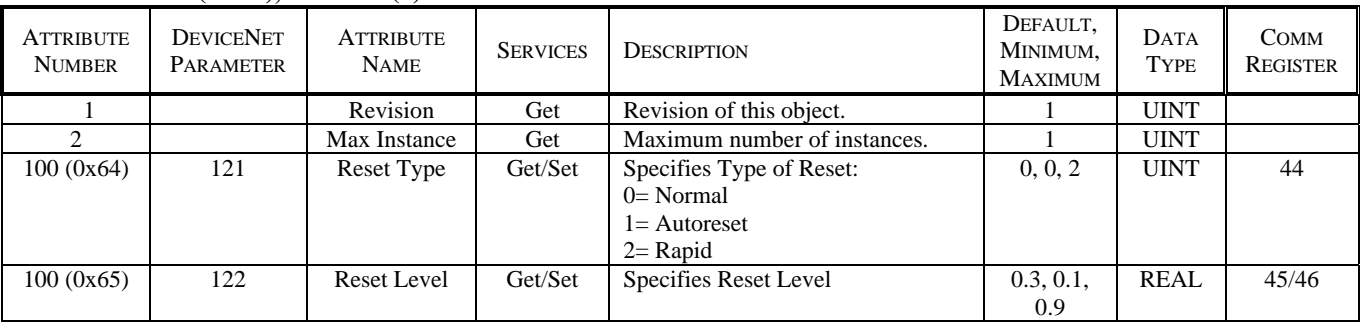

#### **Overload Object Instance Services**

 Get\_Attribute\_Single: Returns contents of specified attribute.

Set\_Attribute\_Single: Modify specified attribute.

# **Overload Class 0x2C, Instance 1 Attributes - Group 1**

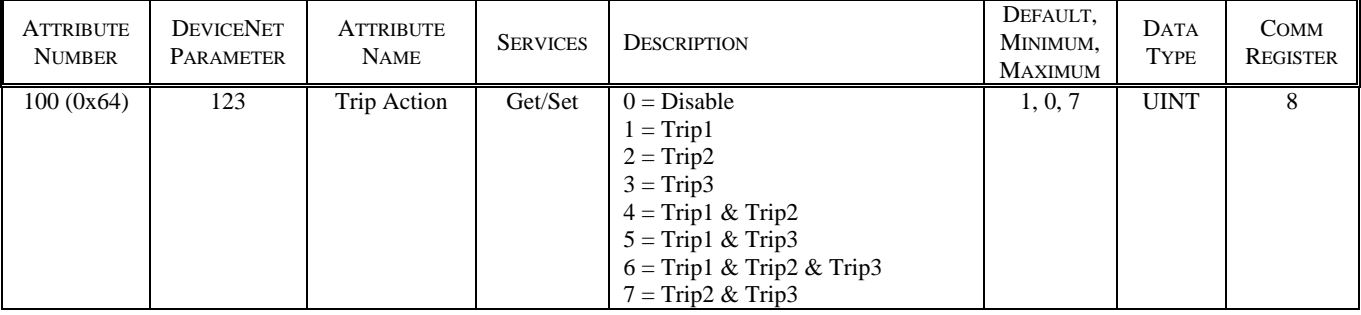

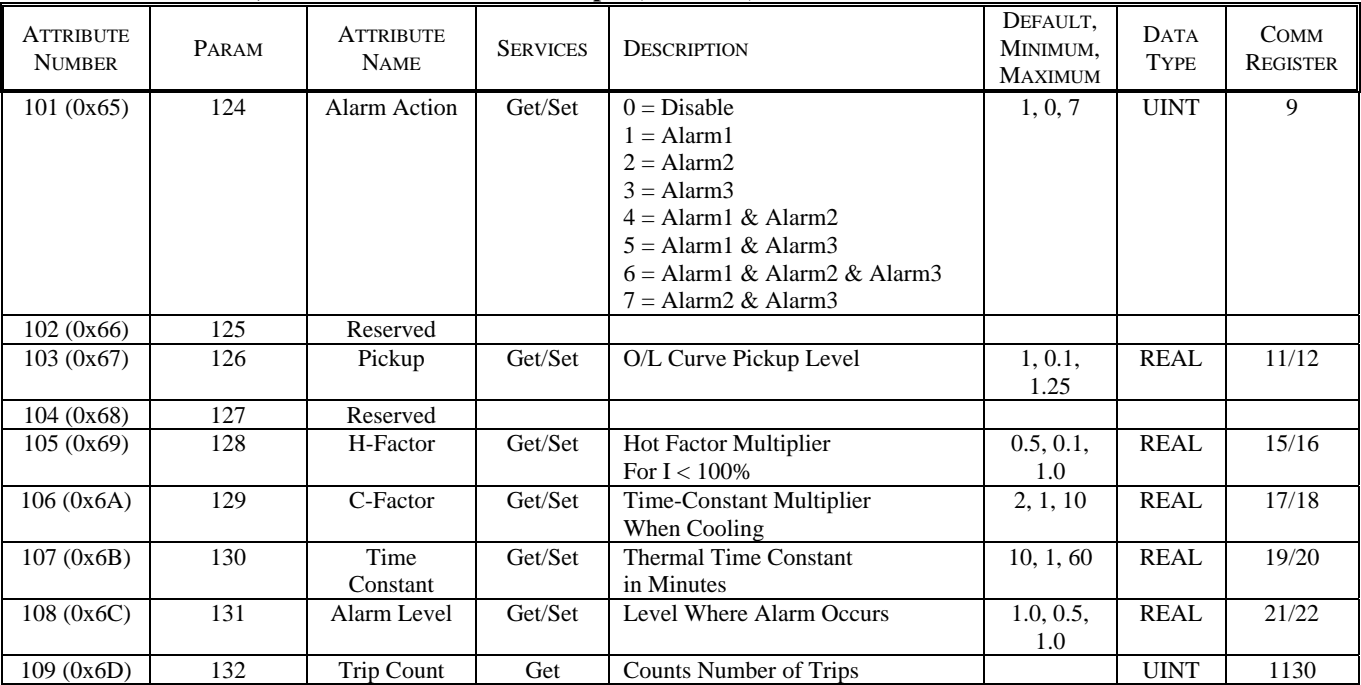

# **Overload Class 0x2C, Instance 1 Attributes - Group 1** (continued)

# **Overload Class 0x2C, Instance 2 Attributes – Group 2**

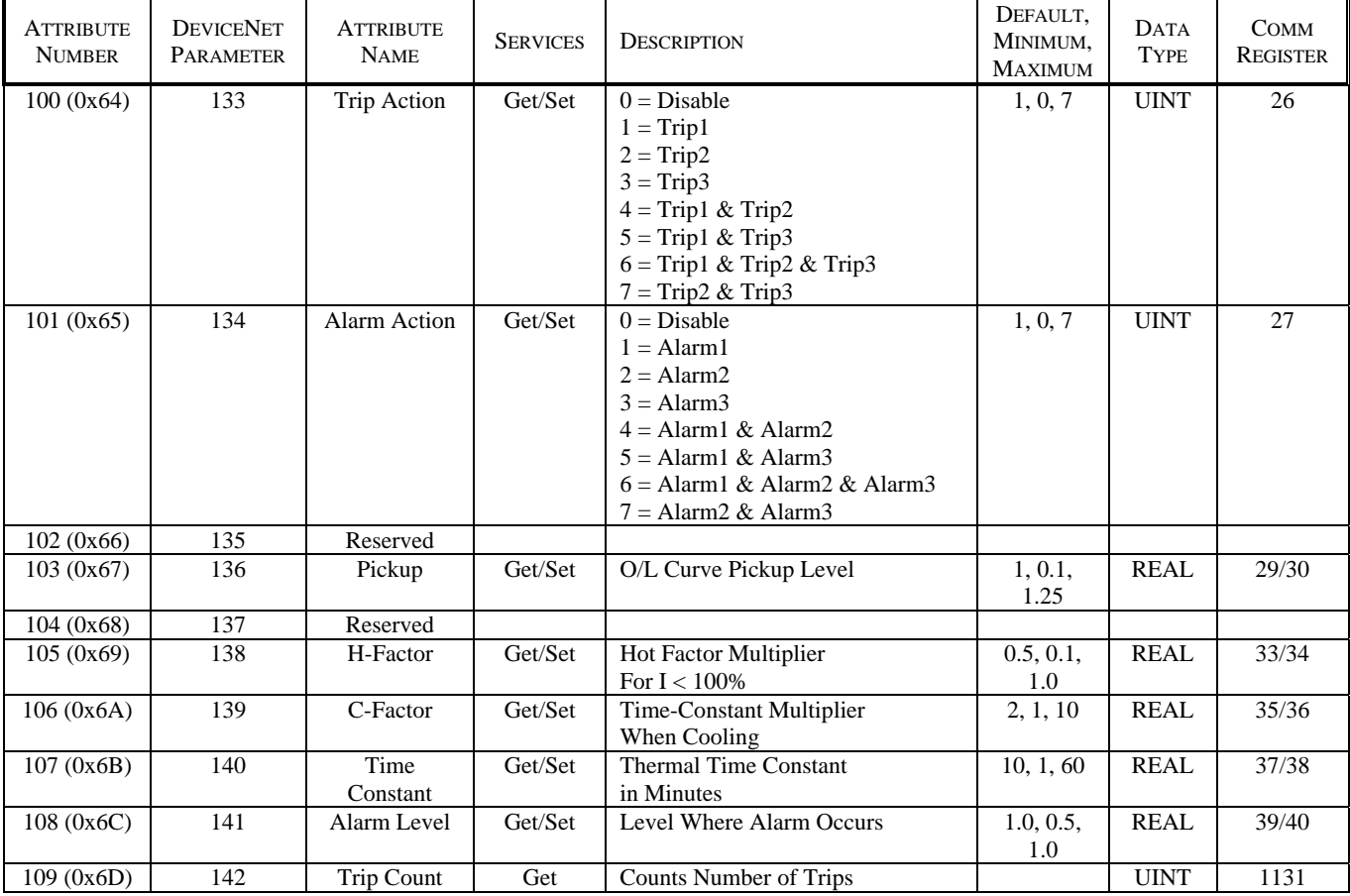

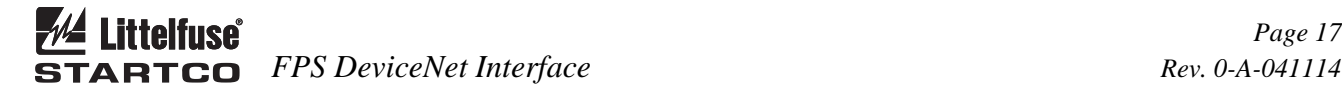

#### **3.8 SET POINT CLASS 0x64**

#### **Set Point Object Class Services**

 Get\_Attribute\_Single: Returns contents of specified attribute.

# **Set Point Class 0x64, Instance 0 Attributes**

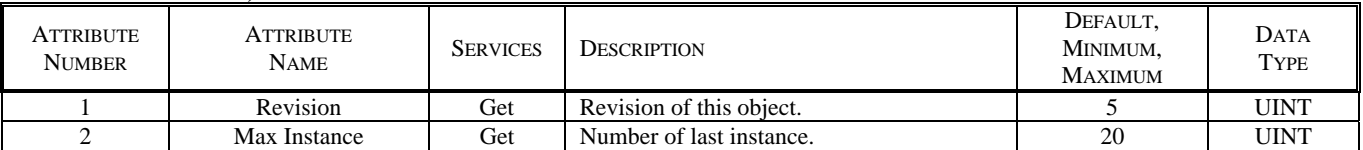

#### **Set Point Object Instances**

#### **Set Point Object Instance Services**

 Get\_Attribute\_Single: Returns contents of specified attribute.

Set\_Attribute\_Single: Modifies specified attribute.

 The set point class consists of seven attributes. Each set-point instance may use some or all of these attributes.

#### **Attribute 1** - Trip Action

Specifies the action to take on a trip.

- $0 = Disable$
- $1 =$ Trip1
- $2 = Trip2$
- $3 =$ Trip $3$
- $4 =$ Trip1 & Trip2
- $5 =$ Trip1 & Trip3
- $6 =$ Trip1 & Trip2 & Trip3
- $7 =$ Trip2 & Trip3

#### **Attribute 2** - Alarm Action

Specifies the action to take on an alarm.

- $0 = Disable$
- $1 =$ Alarm $1$
- $2 =$ Alarm $2$
- $3 =$ Alarm $3$
- $4 =$  Alarm1 & Alarm2
- $5 =$ Alarm1 & Alarm3
- $6 =$  Alarm1 & Alarm2 & Alarm3
- $7 =$ Alarm2 & Alarm3
- **Attribute 3** Trip Level
- **Attribute 4** Trip Delay
- **Attribute 5** Alarm Level
- **Attribute 6** Alarm Delay

**Attribute 7** - Trip Counter for the set point

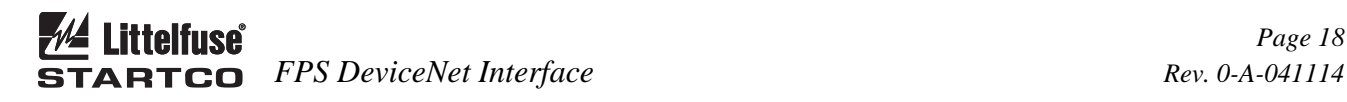

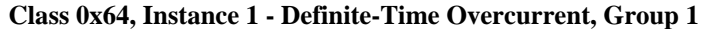

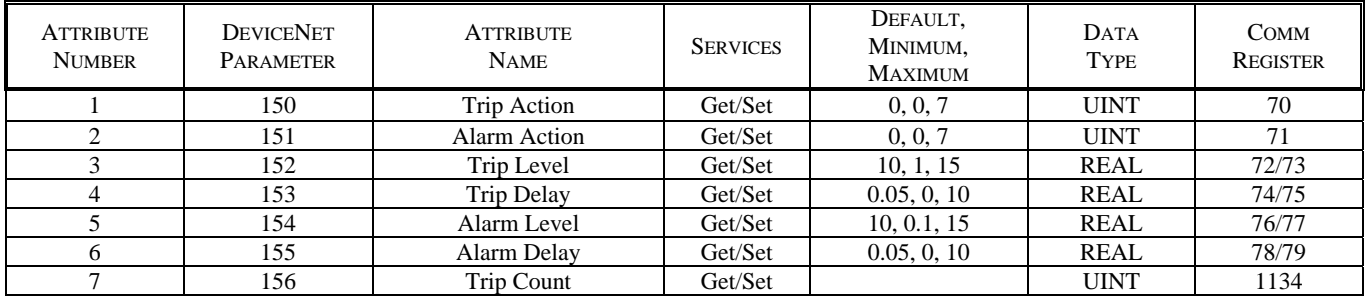

#### **Class 0x64, Instance 2 - Definite-Time Overcurrent, Group 2**

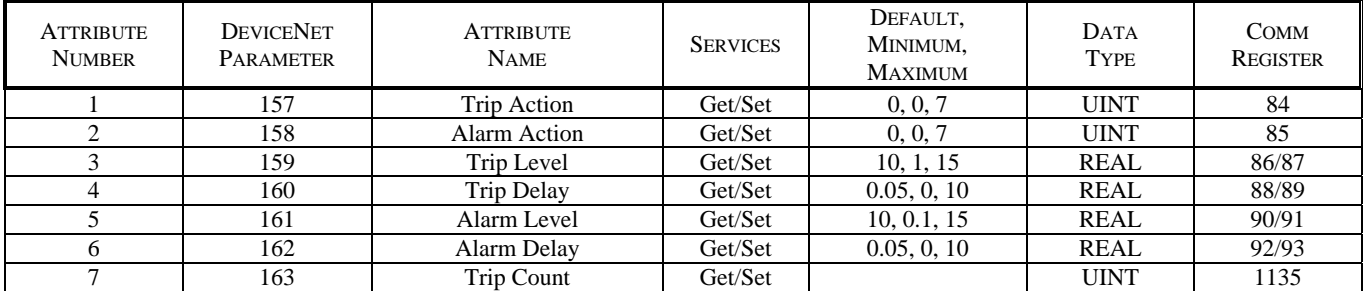

#### Class 0x64, Instance  $3 - 3I_0$  Definite-Time Earth Fault, Group 1

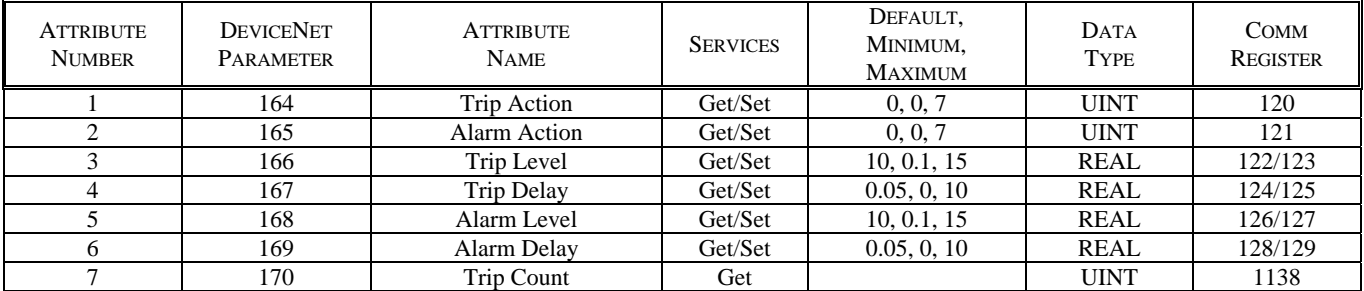

# Class 0x64, Instance 4 – 3I<sub>0</sub> Definite-Time Earth Fault, Group 2

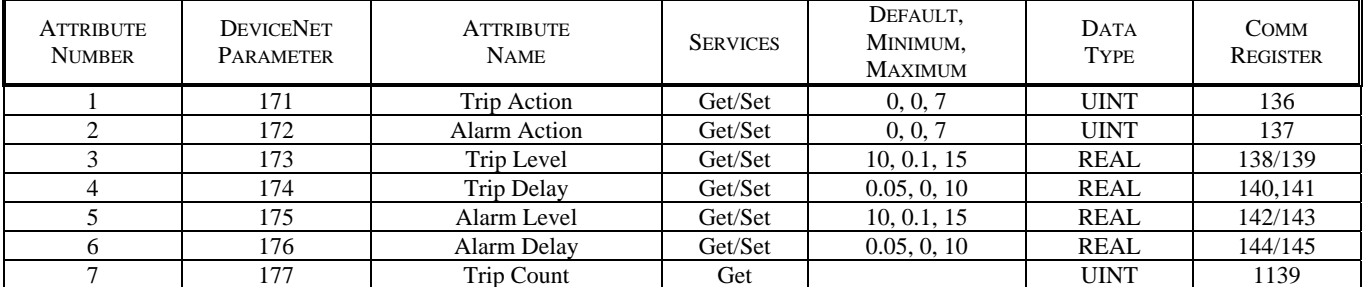

#### **Class 0x64, Instance 5 – EFCT Definite-Time, Group 1**

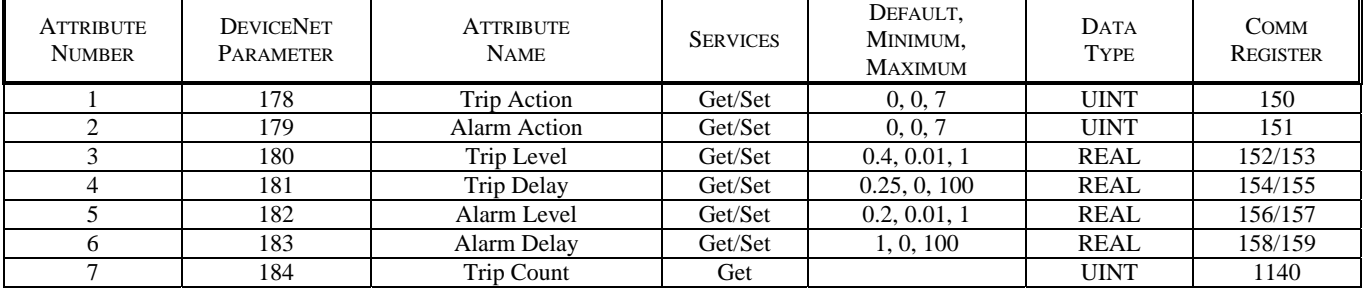

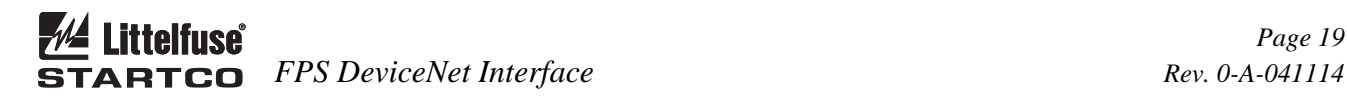

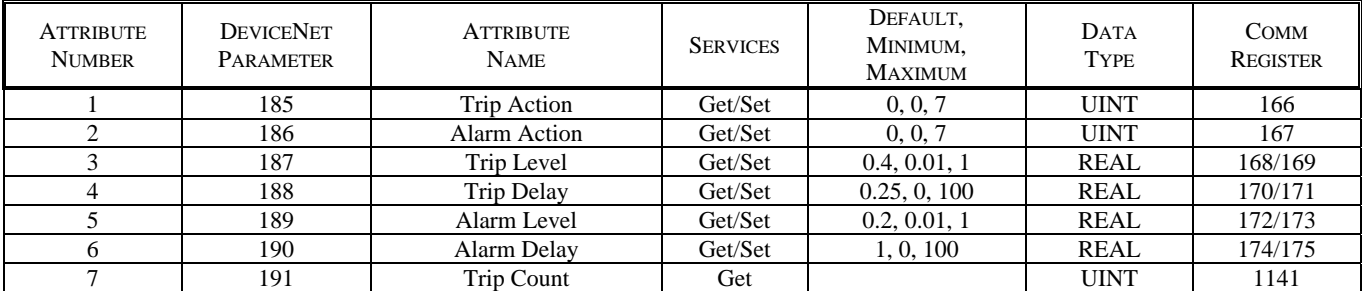

# **Class 0x64, Instance 6 - EFCT Definite-Time, Group 2**

#### **Class 0x64, Instance 7 – Unbalance (I)**

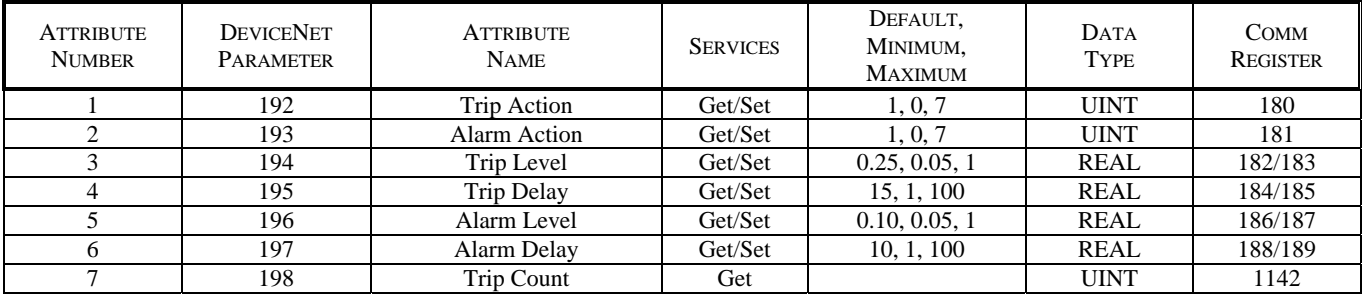

#### **Class 0x64, Instance 8 – Phase Loss (I)**

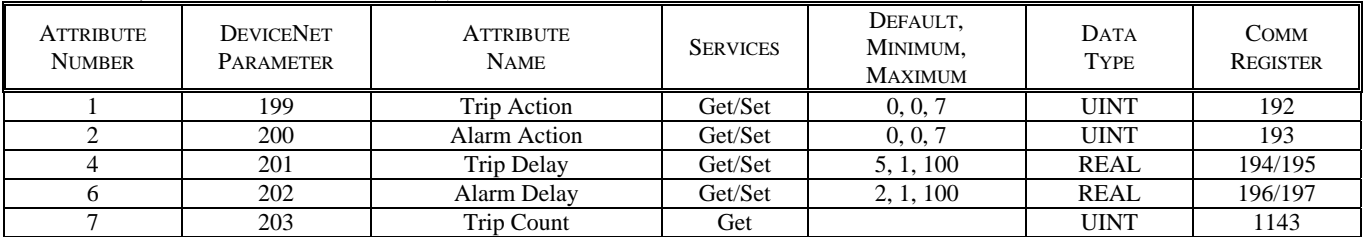

### **Class 0x64, Instance 9 – Phase Reverse (I)**

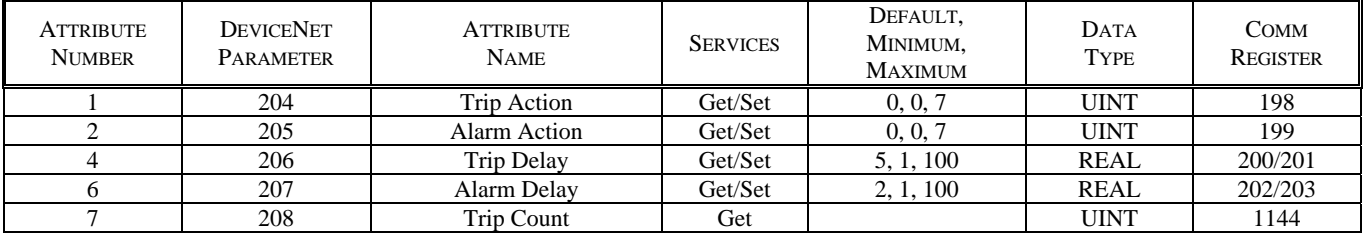

#### **Class 0x64, Instance 0x0A – Unbalance (V)**

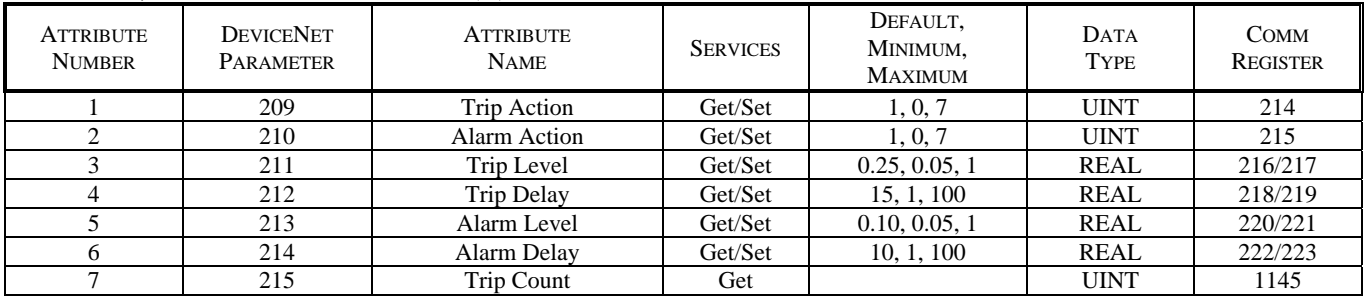

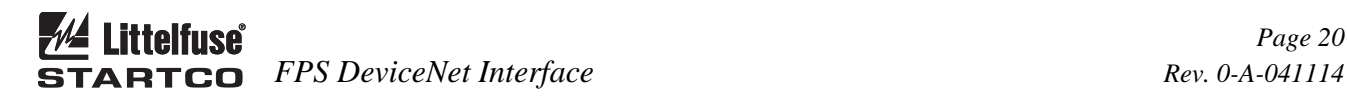

#### **ATTRIBUTE** NUMBER **DEVICENET** PARAMETER **ATTRIBUTE** NAME **SERVICES** DEFAULT, MINIMUM, MAXIMUM DATA TYPE COMM REGISTER 1 216 | Trip Action | Get/Set | 0, 0, 7 | UINT | 224 2 217 Alarm Action Get/Set 0, 0, 7 UINT 225 4 218 | Trip Delay | Get/Set | 5, 1, 100 | REAL | 226/227 6 219 Alarm Delay Get/Set 2, 1, 100 REAL 228/229 7 220 | Trip Count | Get | UINT | 1146

#### **Class 0x64, Instance 0x0B – Phase Loss (V)**

# **Class 0x64, Instance 0x0C – Phase Reverse (V)**

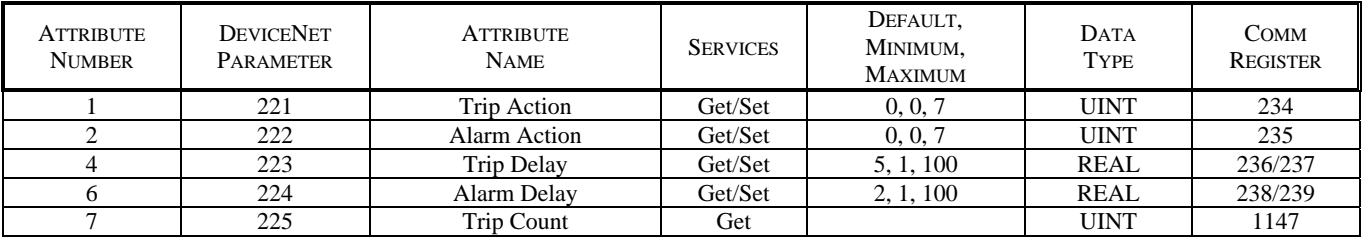

# **Class 0x64, Instance 0x0D - Undervoltage**

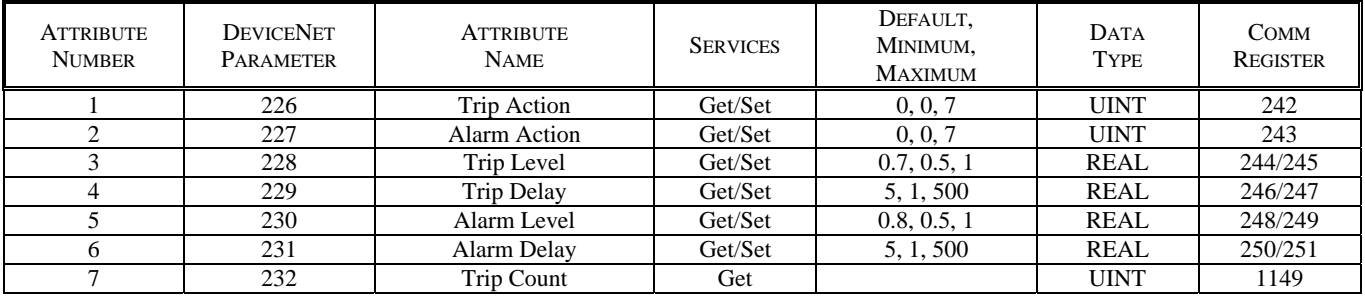

### **Class 0x64, Instance 0x0E - Overvoltage**

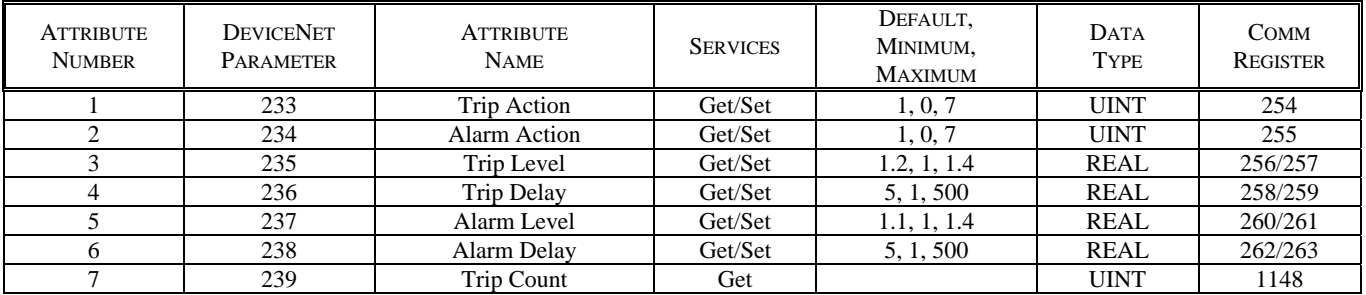

### **Class 0x64, Instance 0x0F - Underfrequency**

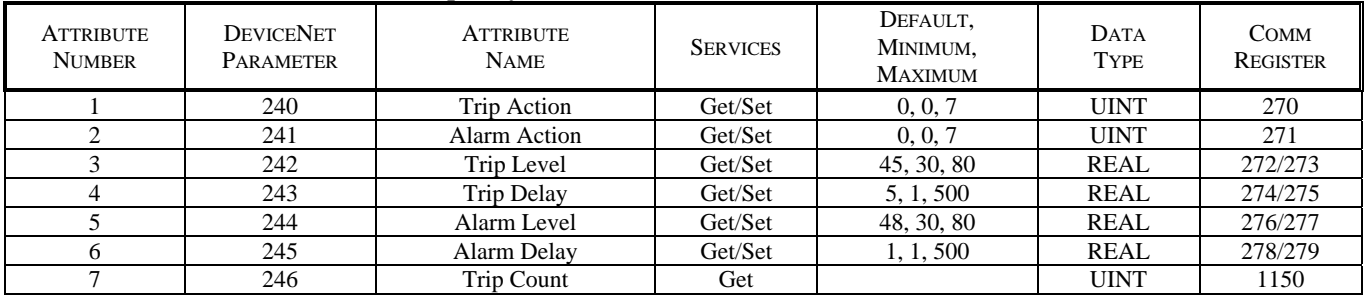

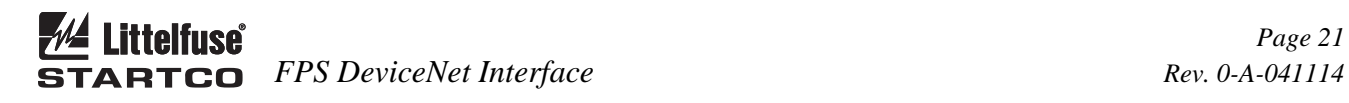

# **Class 0x64, Instance 0x10 - Overfrequency**

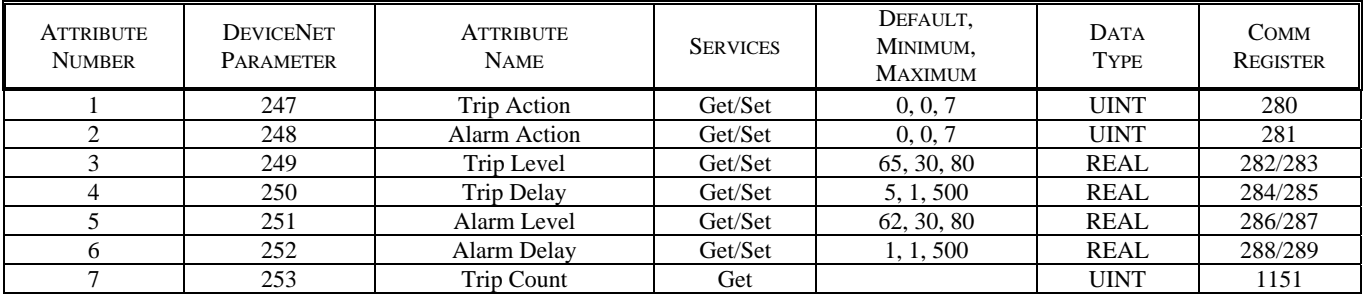

# **Class 0x64, Instance 0x11 - Power Factor Lag**

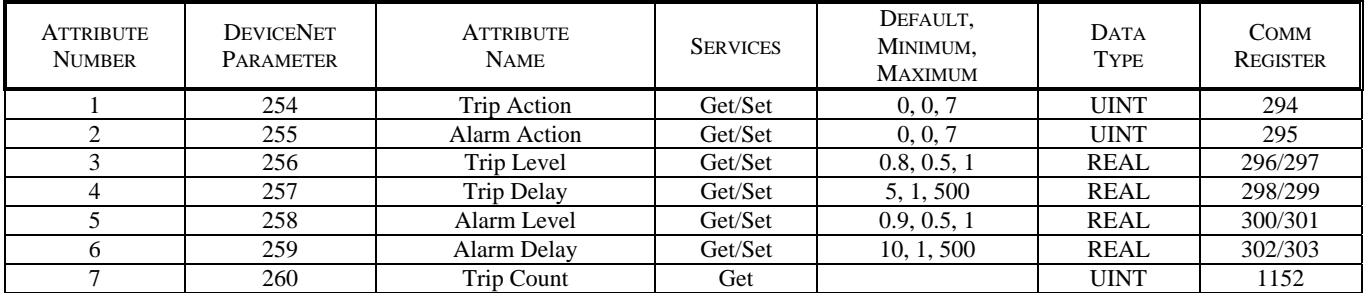

#### **Class 0x64, Instance 0x12 - Power Factor Lead**

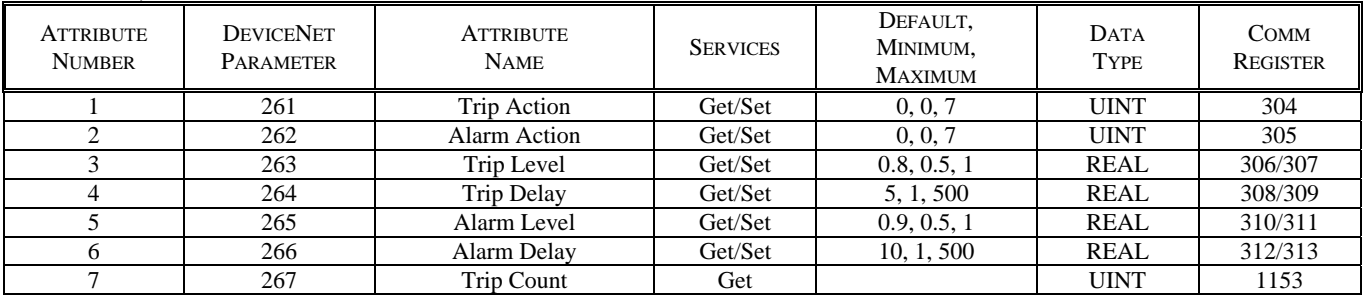

# **Class 0x64, Instance 0x13 – PTC Temperature**

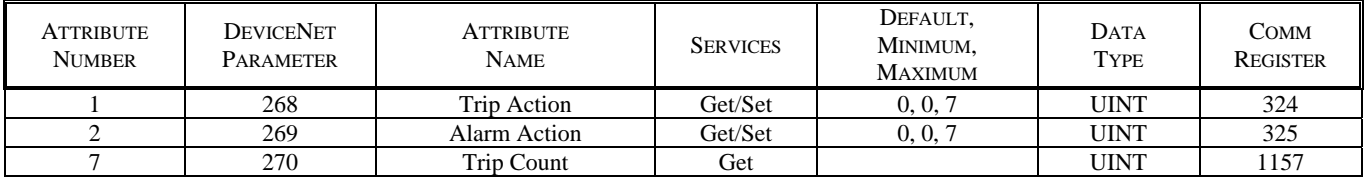

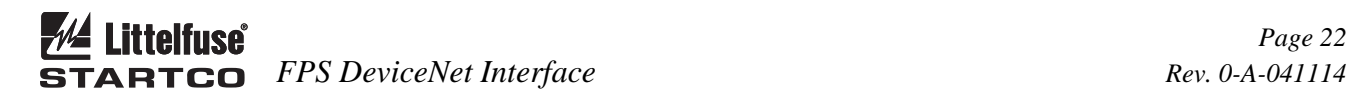

#### **Class 0x64, Instance 0x14 - Reversepower**

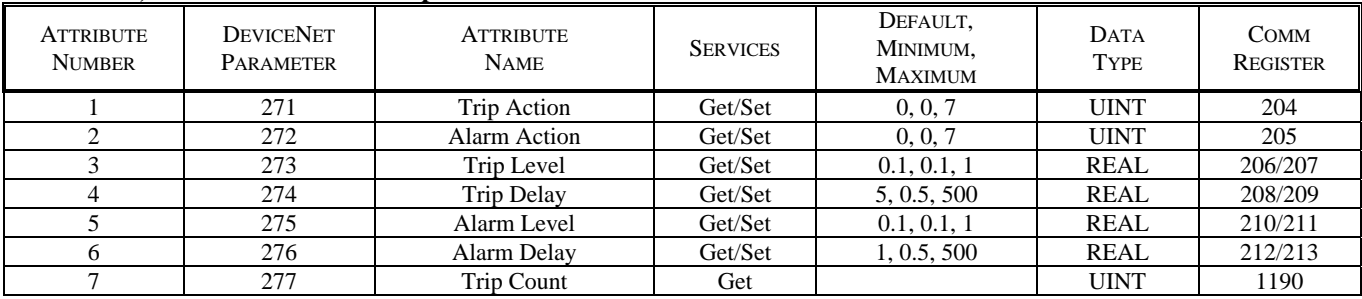

#### **3.9 INVERSE CURVE CLASS 0x65**

#### **Inverse Curve Object Class Services**

 Get\_Attribute\_Single: Returns contents of specified attribute.

#### **Inverse Curve Class 0x65, Instance 0 Attributes**

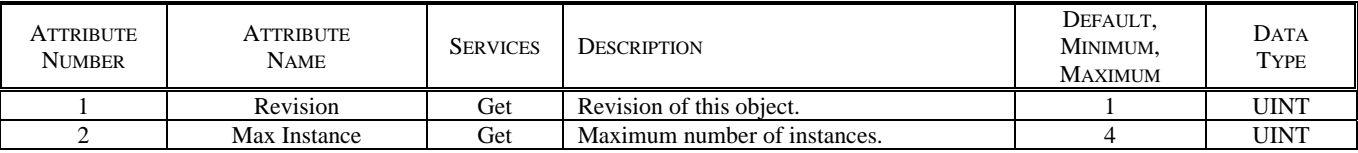

#### **Inverse Curve Object Instance Services**

 Get\_Attribute\_Single: Returns contents of specified attribute.

Set\_Attribute\_Single: Modifies specified attribute

The inverse curve class consists of five attributes.

#### **Attribute 1** - Trip Action

Specifies the action to take on a trip.

- $0 = Disable$  Trip
- $1 = Trip1$
- $2 = Trip2$
- $3 =$ Trip $3$
- $4 =$ Trip1 & Trip2
- $5 =$ Trip1 & Trip3
- $6 =$ Trip1 & Trip2 & Trip3
- $7 =$ Trip2 & Trip3

#### **Attribute 2** – Curve

- $0 = IEC$  Normal Inverse A
- $1 = IEC$  Very Inverse B
- $2 = IEC$  Extreme Inverse C
- 3 = IEC Short Inverse A  $4 = IEC Long Inverse B$ 5 = IEEE Moderate Inverse
- $6 =$  IEEE Very Inverse
- 7 = IEEE Extreme Inverse
- 

**Attribute 3** – Multiplier Adjusts the trip time for the selected curve type.

**Attribute 4** – Pickup

Sets the threshold current in multiples of CT rating.

**Attribute 5** – Trip Count Trip counter for the set point.

For curve formulas, see the FPS product manual.

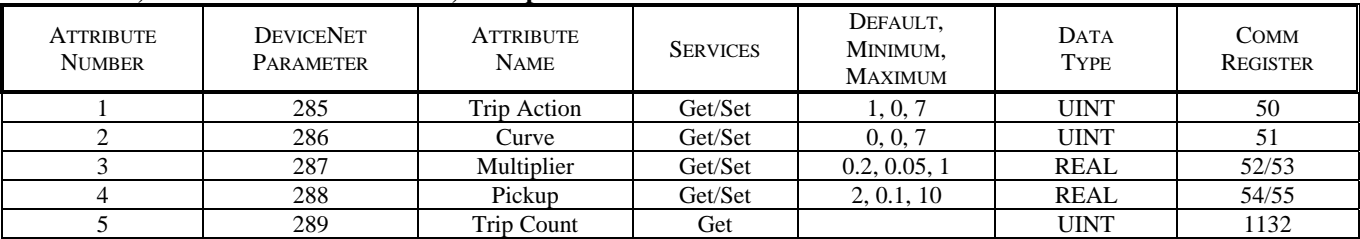

#### **Class 0x65, Instance 1 – Phase Inverse, Group 1**

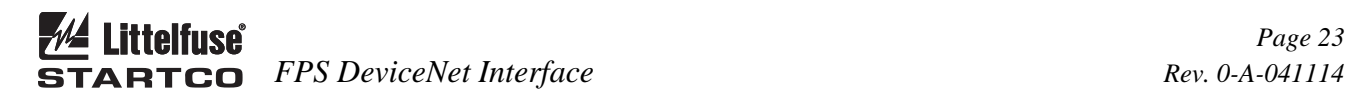

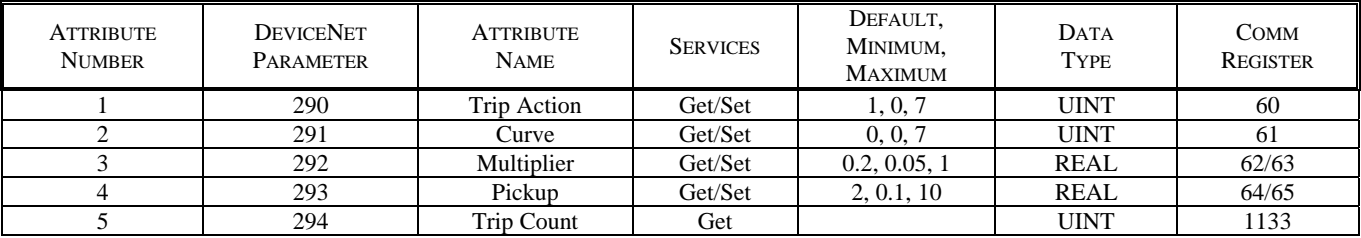

# **Class 0x65, Instance 2 – Phase Inverse, Group 2**

# Class 0x65, Instance  $3 - 3I_0$  Inverse, Group 1

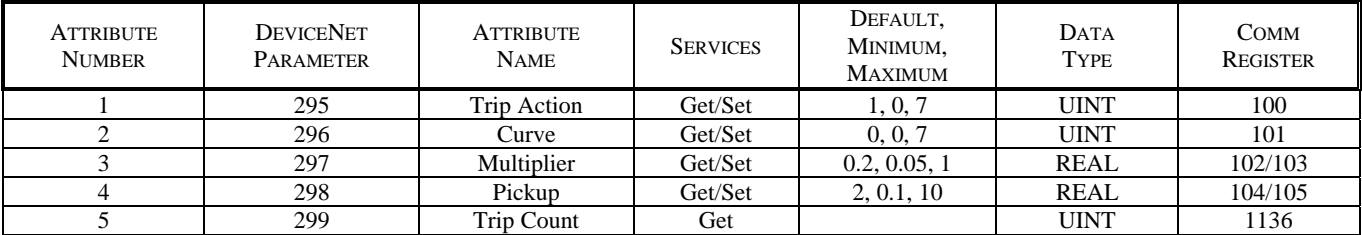

### Class 0x65, Instance  $4 - 3I_0$  Inverse, Group 2

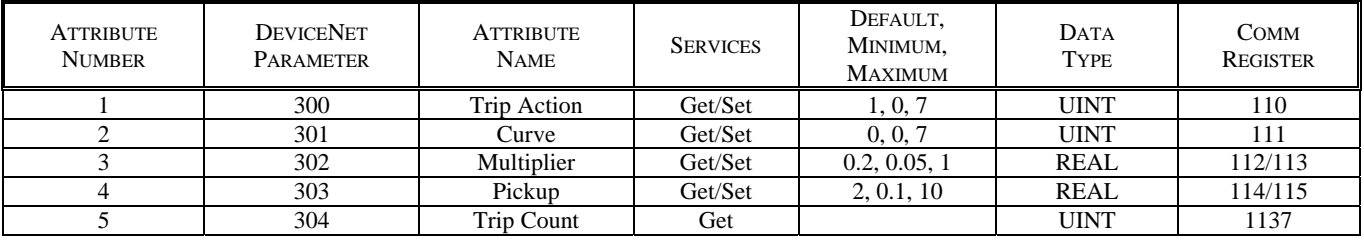

# **3.10 DIGITAL INPUT CLASS 0x66**

#### **Digital Input Object Class Services**

 Get\_Attribute\_Single: Returns contents of specified attribute.

#### **Digital Input Class (0x66), Instance (0) Attributes**

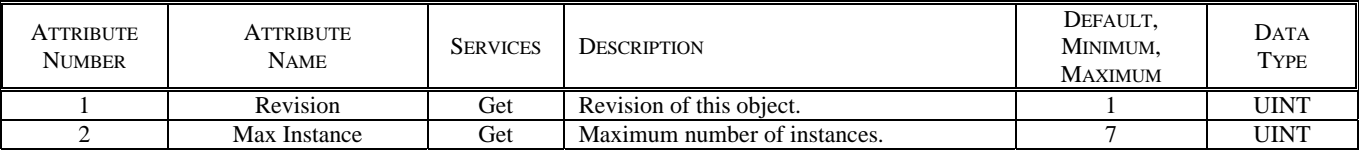

#### **Digital Input Object Instance Services**

 Get\_Attribute\_Single: Returns contents of specified attribute.

Set\_Attribute\_Single: Modifies specified attribute.

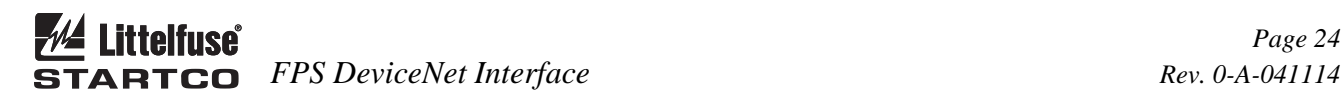

The digital-input class consists of 5 attributes.

- **Attribute 1** Function
	- Selects the function of the digital input.
	- $0 = None$  $1 =$  Group 2 Select
	- 2 = Local Control Select
	- $3$  = Permissive
	- $4 = 3$ -Wire Close
	- $5 = 2$ -Wire Close
	- $6 = 3$ -Wire Close Local
	- $7 = 2$ -Wire Close Local
	- $8 = 52a$  Close Status
	- $9 = 52b$  Open Status
	- $10 =$  Reserved  $10$
	- $11 =$ Reserved 11
	- $12$  = Reserved 12
	- $13 =$ Interlock
	- $14 = Trip1$
	- $15 =$ Reset

#### **Class 0x66, Instance 1 - Input 1**

 $16$  = Positive-Edge Trigger

- $17$  = Negative-Edge Trigger
- $18$  = Transition Trigger

#### **Attribute 2** - Bypass Enable/Disable

 Attribute applies when the input function is trip. When enabled, the input is bypassed for the time defined by the Bypass Delay when a breaker or contactor is closed. $0 =$ Enable,  $1 = Disable$ 

#### **Attribute 3** - Bypass Delay

Defines the Trip bypass time duration on close.

#### **Attribute 4** - Trip Delay

Applies only to the trip function.

#### **Attribute 5** - Trip Count

The trip counter only applies to the trip function.

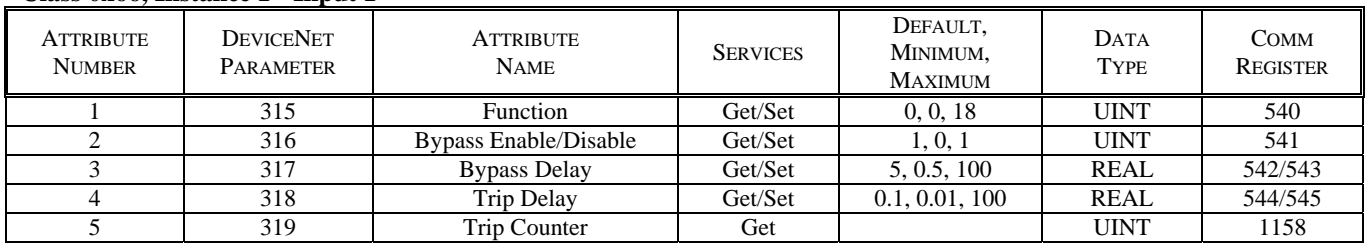

### **Class 0x66, Instance 2 - Input 2**

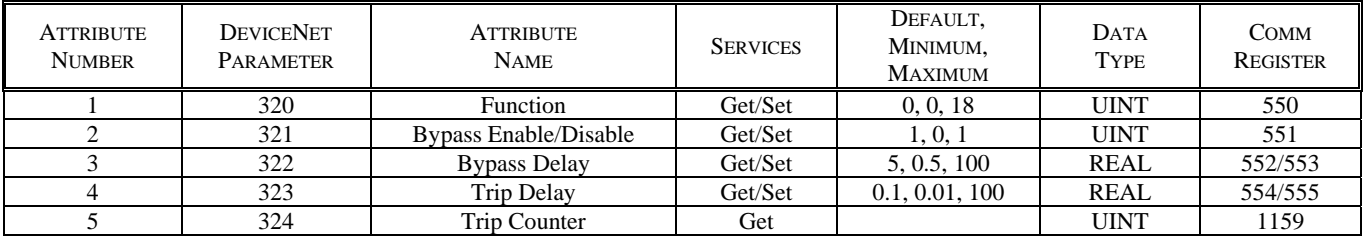

### **Class 0x66, Instance 3 - Input 3**

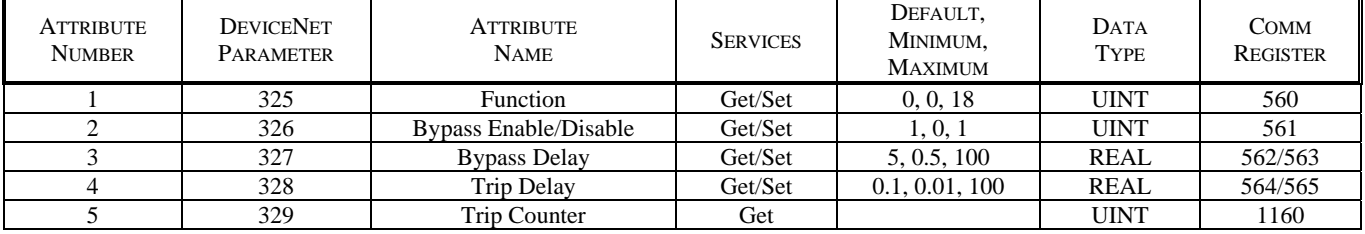

#### **Class 0x66, Instance 4 - Input 4**

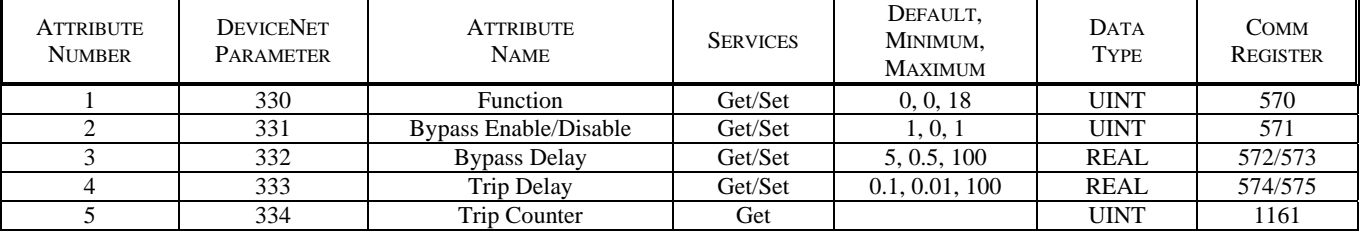

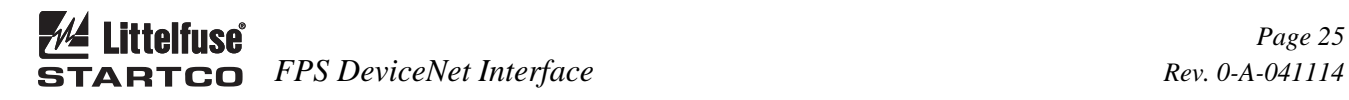

#### **Class 0x66, Instance 5 - Input 5**

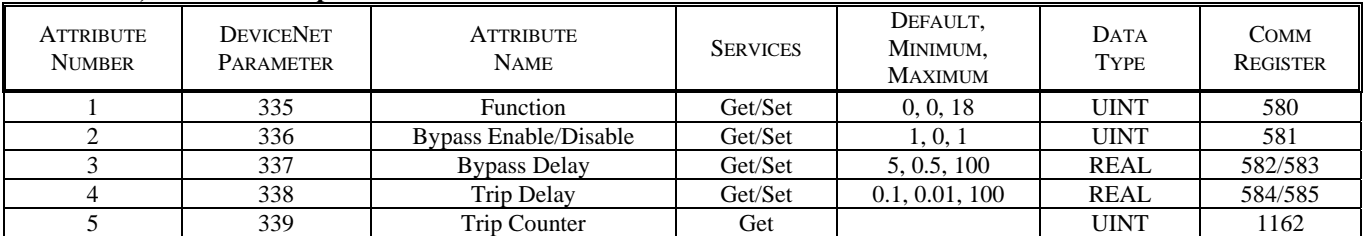

### **Class 0x66, Instance 6 - Input 6**

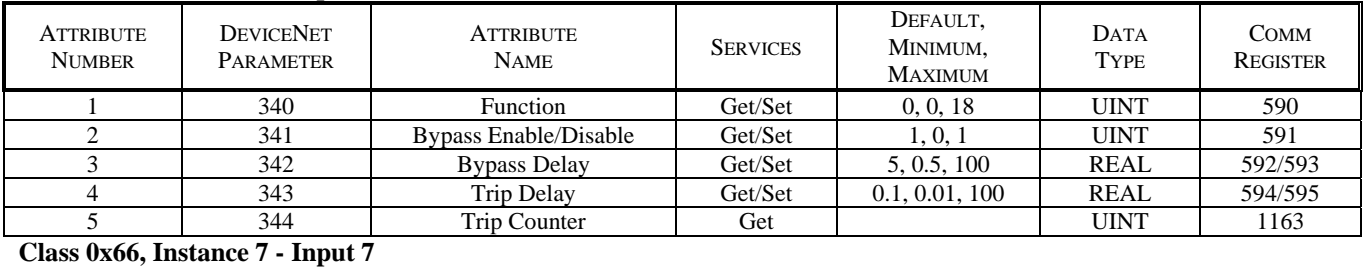

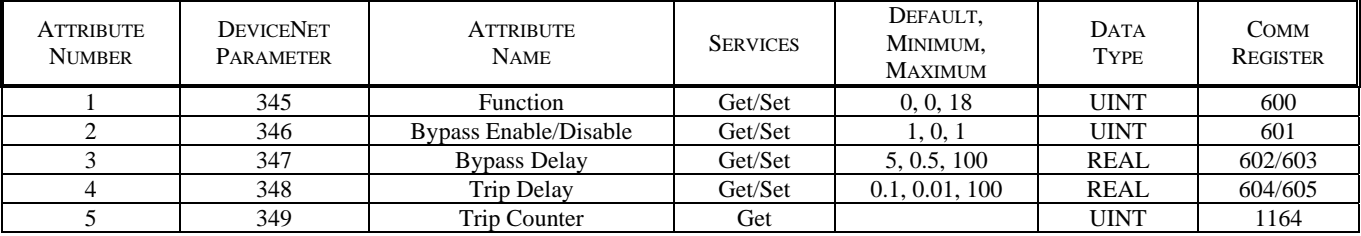

# **3.11 ANALOG I/O CLASS 0x67**

#### **Analog I/O Object Instance Services**

 Get\_Attribute\_Single: Returns contents of specified attribute.

# **Analog I/O Class (0x67), Instance (0) Attributes**

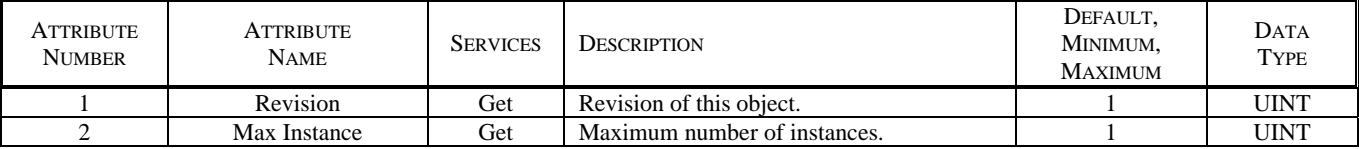

# **Analog I/O Object Instance Services**

 Get\_Attribute\_Single: Returns contents of specified attribute.

Set\_Attribute\_Single: Modifies specified attribute.

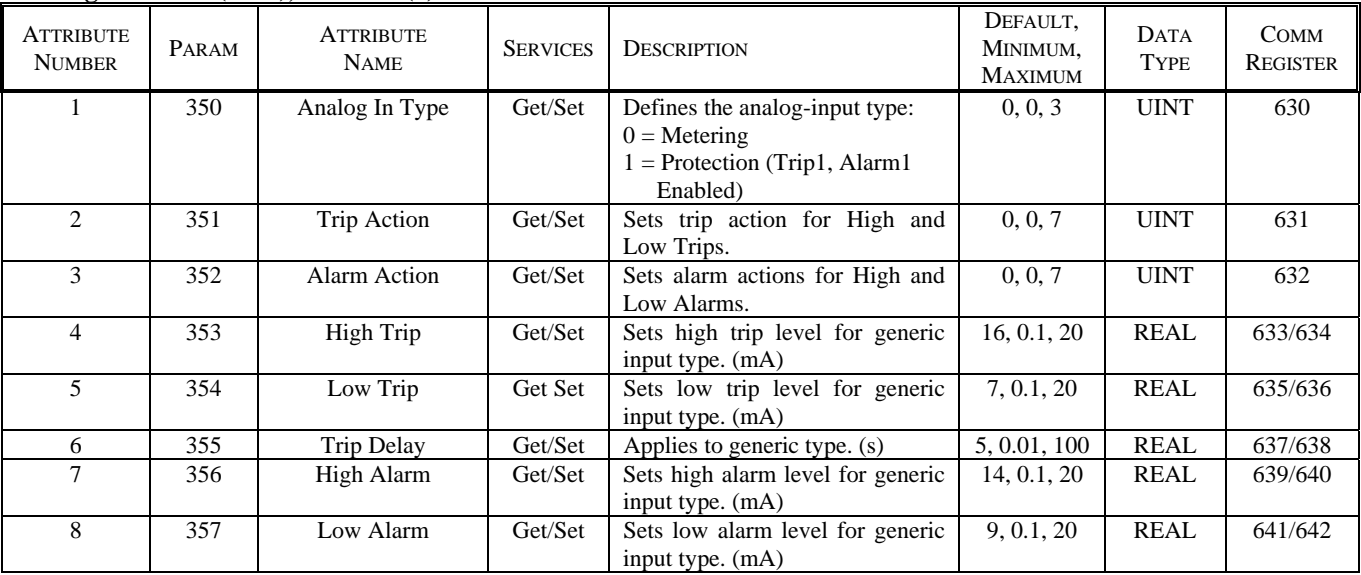

# **Analog I/O Class (0x67), Instance (1) Attributes**

# **Analog I/O Class (0x67), Instance (1) Attributes (continued)**

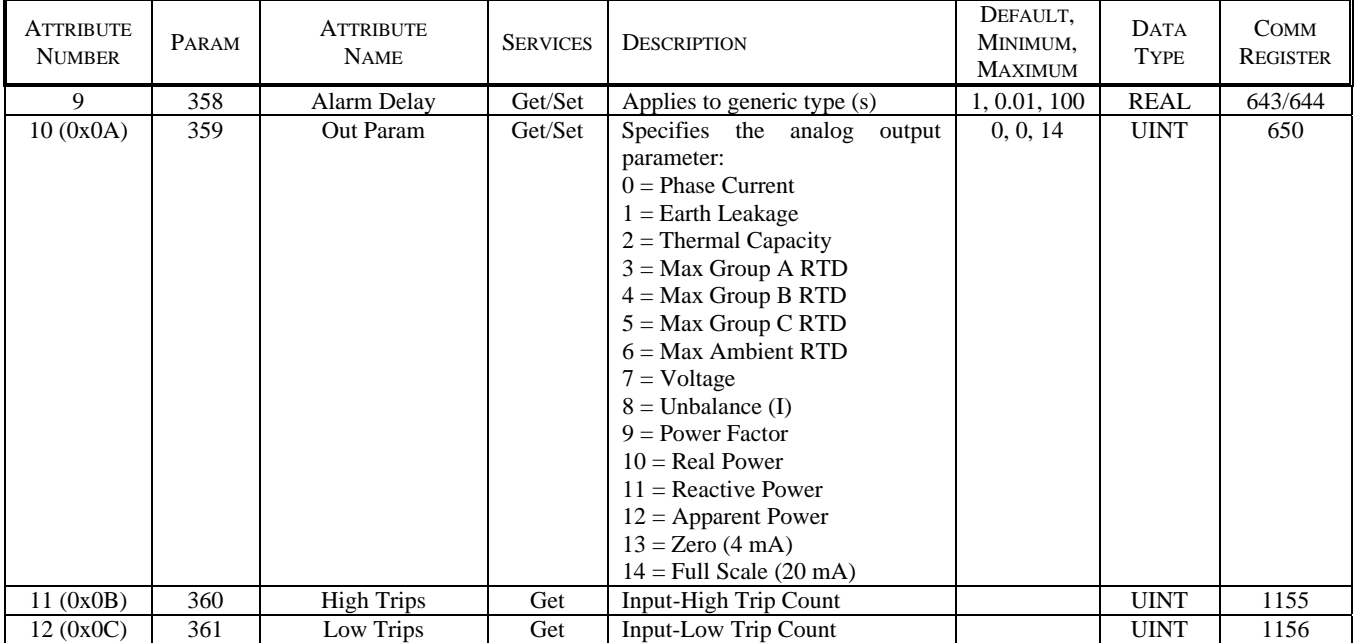

# **3.12 RTD MODULE CLASS 0x68**

# **RTD Module Object Class Services**

 Get\_Attribute\_Single: Returns contents of specified attribute. Set\_Attribute\_Single: Modifies specified attribute.

# **Class 0x68, Instance 0, Attributes**

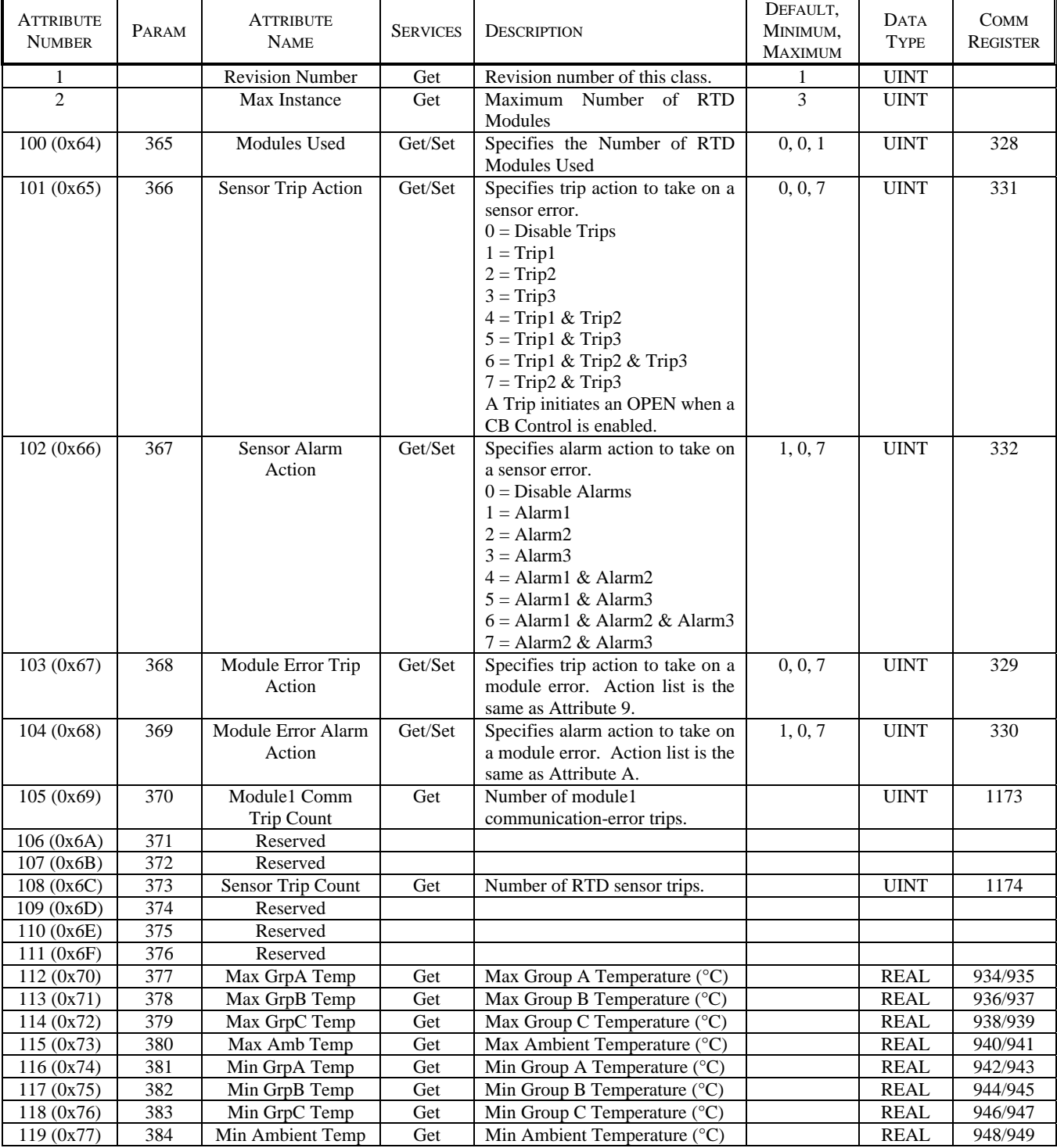

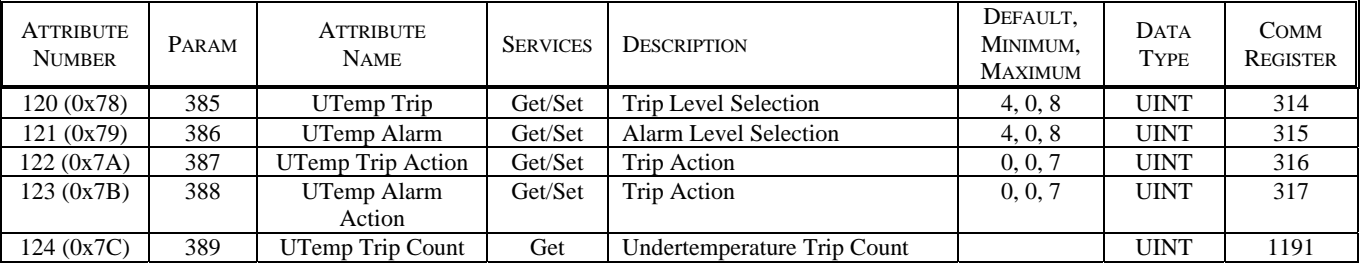

### **Class 0x68, Instance 0, Attributes (continued)**

#### **RTD Module Object Instance Services**

 Get\_Attribute\_Single: Returns contents of specified attribute.

Set\_Attribute\_Single: Modifies specified attribute.

**Object Instance Attributes 1 to 8** define the RTD type. Selecting an RTD will enable trip and alarm set points. The trip action is fixed as Trip1 and the alarm action is fixed as Alarm1.

 $0 =$  RTD Disabled

- $1 =$  Platinum 100 ohm
- $2 =$  Nickel 100 ohm
- $3$  = Nickel 120 ohm
- $4 =$  Copper 10 ohm

**Object Instance Attributes 0x09 to 0x10** define the RTD function.

- $0 =$ Stator
- $1 =$ Bearing
- $2 =$ Load
- $3 =$  Ambient

**Object Instance Attributes 0x11 to 0x20** define the trip and alarm settings in degrees C. The trip action is fixed as Trip1 and the alarm action is fixed as Alarm1.

**Object Instance Attributes 0x21 to 0x28** define an 18 character name.

**Object Instance Attributes 0x29 to 0x30** are temperature readings.

**Object Instance Attributes 0x31 to 0x38** are the trip counters for each of the RTD's

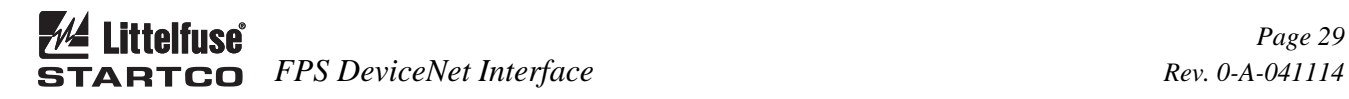

# **Class 0x68, Instance 1**

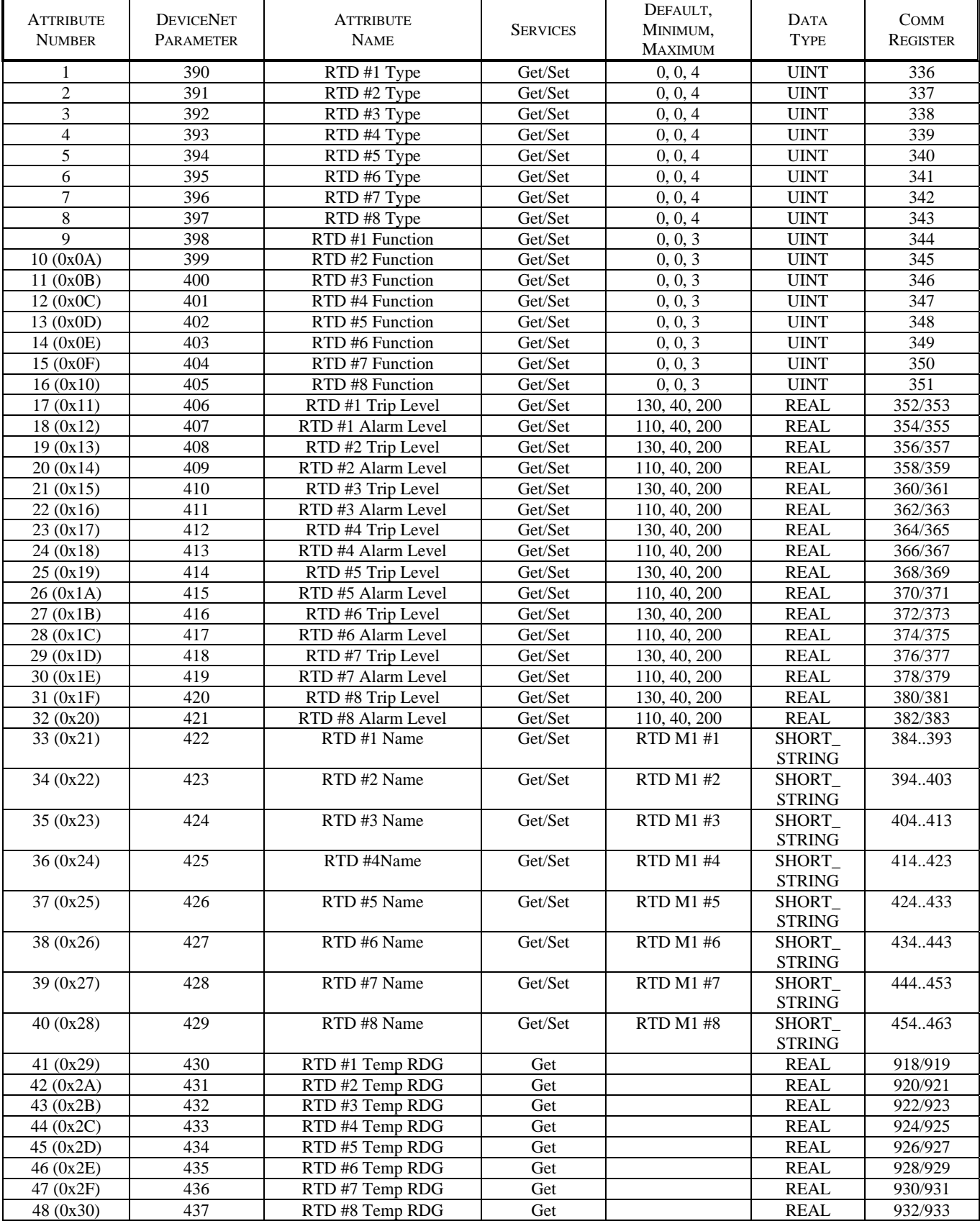

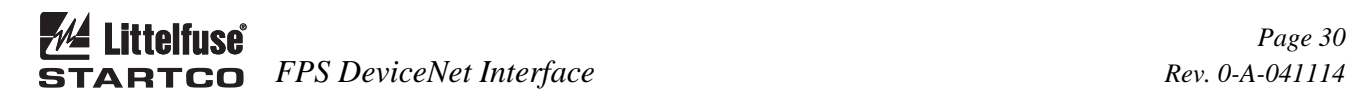

#### **Class 0x68, Instance 1 (continued)**

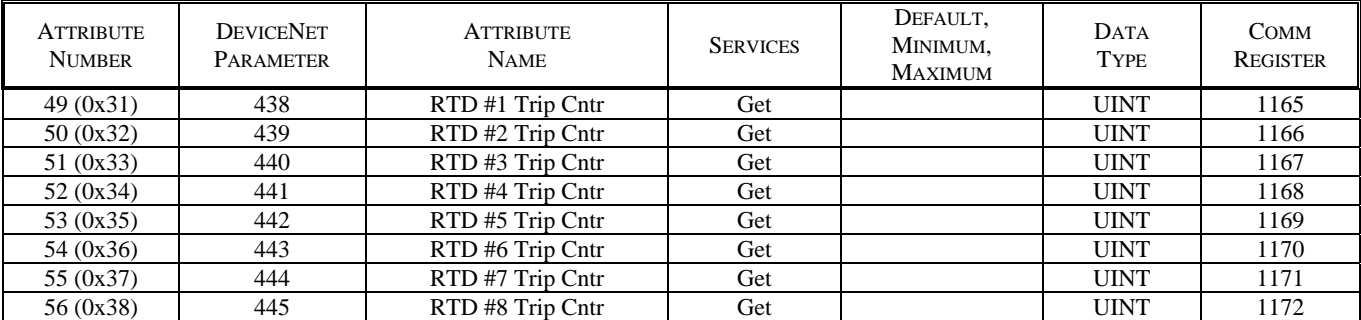

# **3.13 RTC CLASS 0x69**

#### **RTC Object Class Services**

 Get\_Attribute\_Single: Returns contents of specified attribute.

#### **RTC Class (0x69), Instance (0) Attributes**

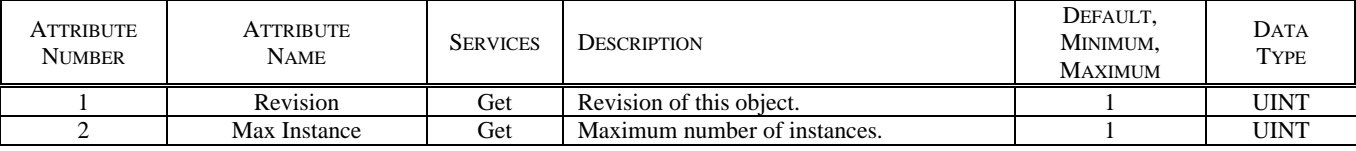

#### **RTC Object Class Services**

 Get\_Attribute\_Single: Returns contents of specified attribute.

Set\_Attribute\_Single: Modifies specified attribute.

#### **RTC Class (0x69), Instance (1) Attributes**

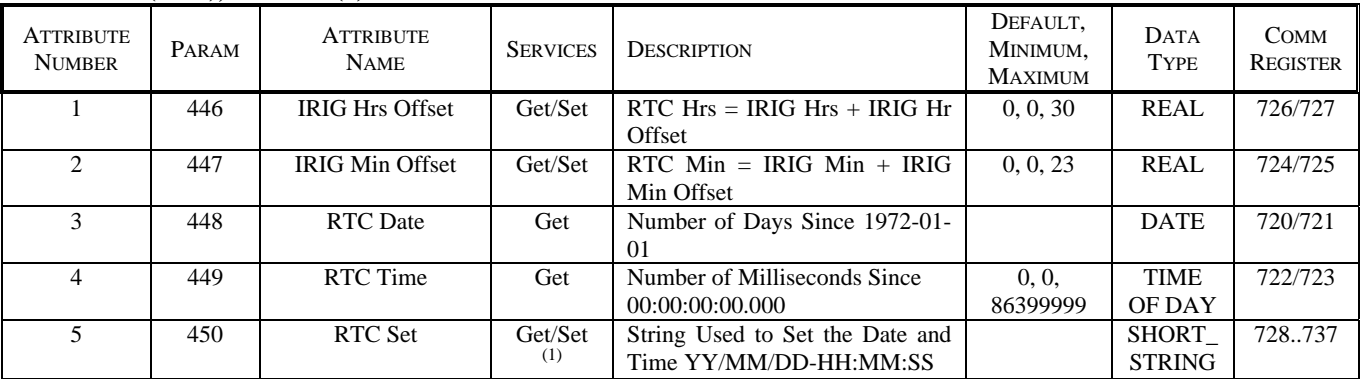

(1) Time value is not activated until a SET RTC command is issued using Class 0x29, Instance 1, Attribute 0x64.

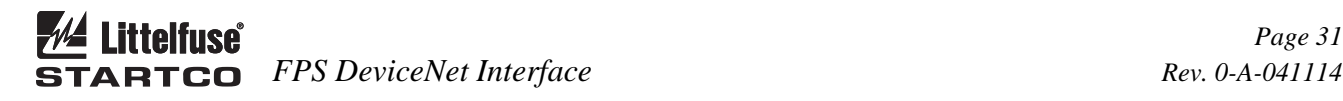

#### **3.14 USER REGISTER CLASS 0x6A**

 This object defines the communication registers that generate the data for Assembly Class 4, Instance 0x67, Attribute 3. Register values are defined in Appendix E of the Main Product Manual. Each register in Appendix E defines a 16-bit value. For 32-bit float type (DeviceNet REAL), only the first register of the pair needs too be entered. For example, to configure an assembly to read the first four RTD temperatures in RTD Module 1, enter register numbers 902, 904, 906, 908. The first 16 bytes of the assembly will contain the RTD data and the remaining bytes do not contain any valid data. Register definitions resulting in more than 64 bytes of data will be ignored.

#### **User Register Object Class Services**

 Get\_Attribute\_Single: Returns contents of specified attribute.

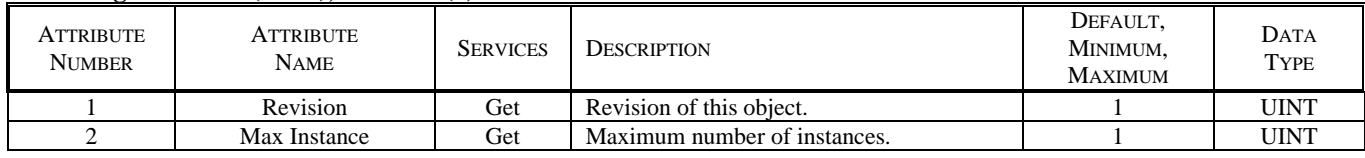

#### **User Register Class (0x6A), Instance (0) Attributes**

#### **User Register Object Instance Services**

 Get\_Attribute\_Single: Returns contents of specified attribute.

Set\_Attribute\_Single: Modifies specified attribute.

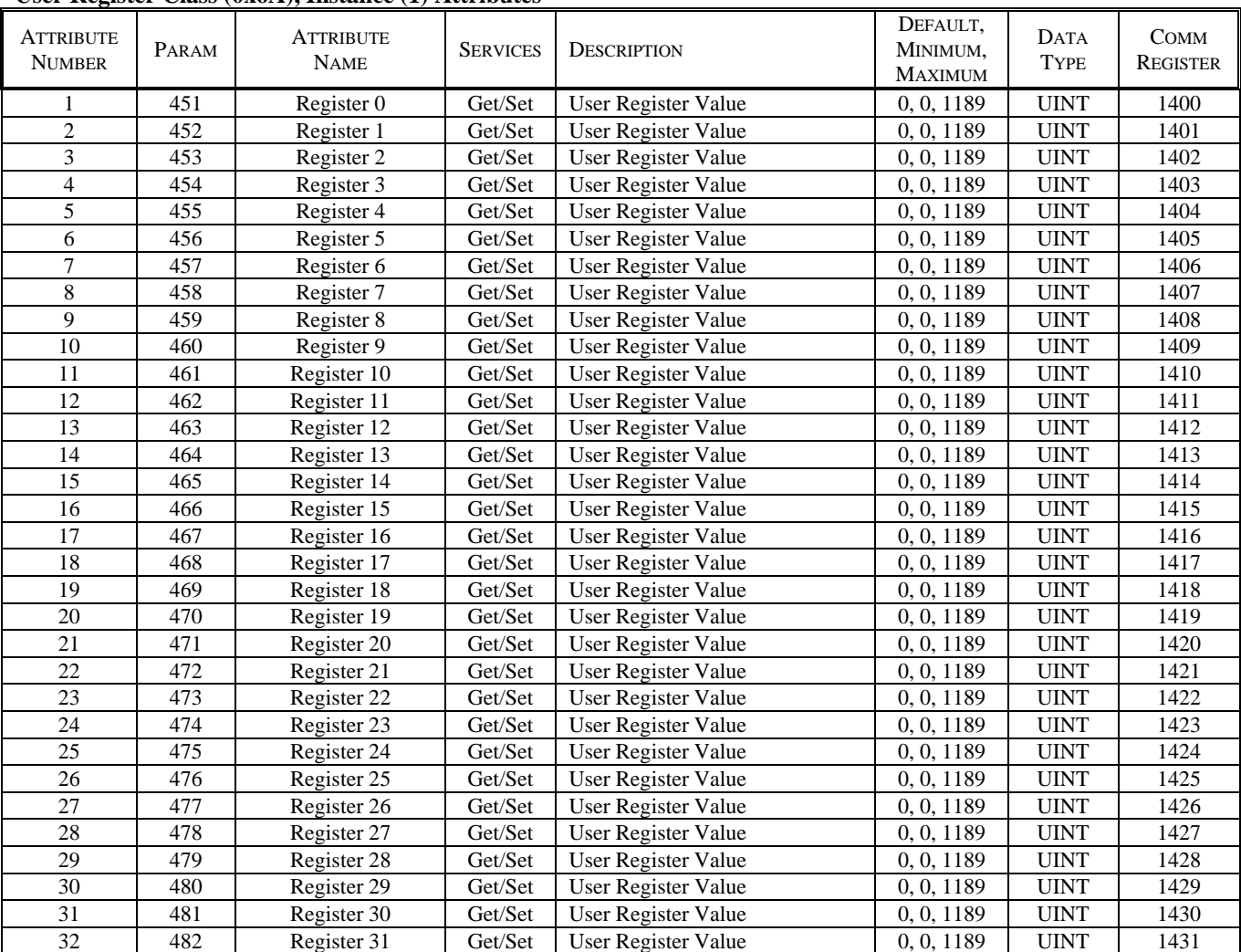

# **User Register Class (0x6A), Instance (1) Attributes**

# **3.15 DATA LOGGING CLASS 0x6B**

 This object is used to access one of 64 data-logging records. The Record Selector value defines the record that is displayed. Record Head indicates the record number for the latest record.

#### **Data Logging Object Class Services**

 Get\_Attribute\_Single: Returns contents of specified attribute.

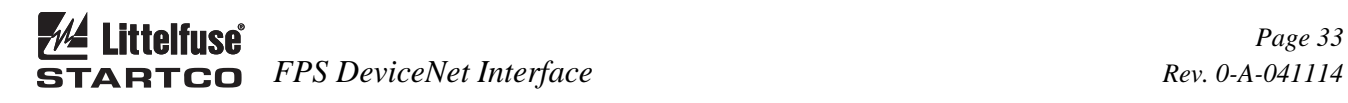

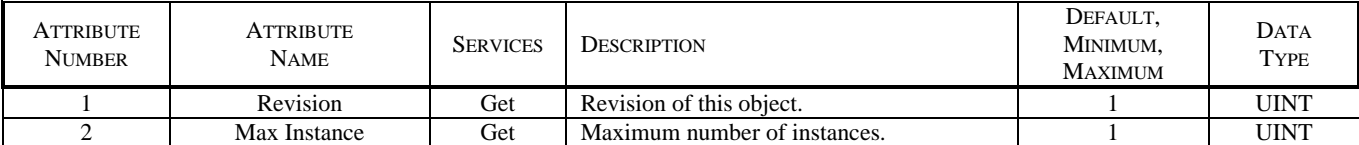

### **Data Logging Class (0x6B), Instance (0) Attributes**

# **Data Logging Object Instance Services**

 Get\_Attribute\_Single: Returns contents of specified attribute.

Set\_Attribute\_Single: Modifies specified attribute.

# **Data Logging Class (0x6B), Instance (1) Attributes**

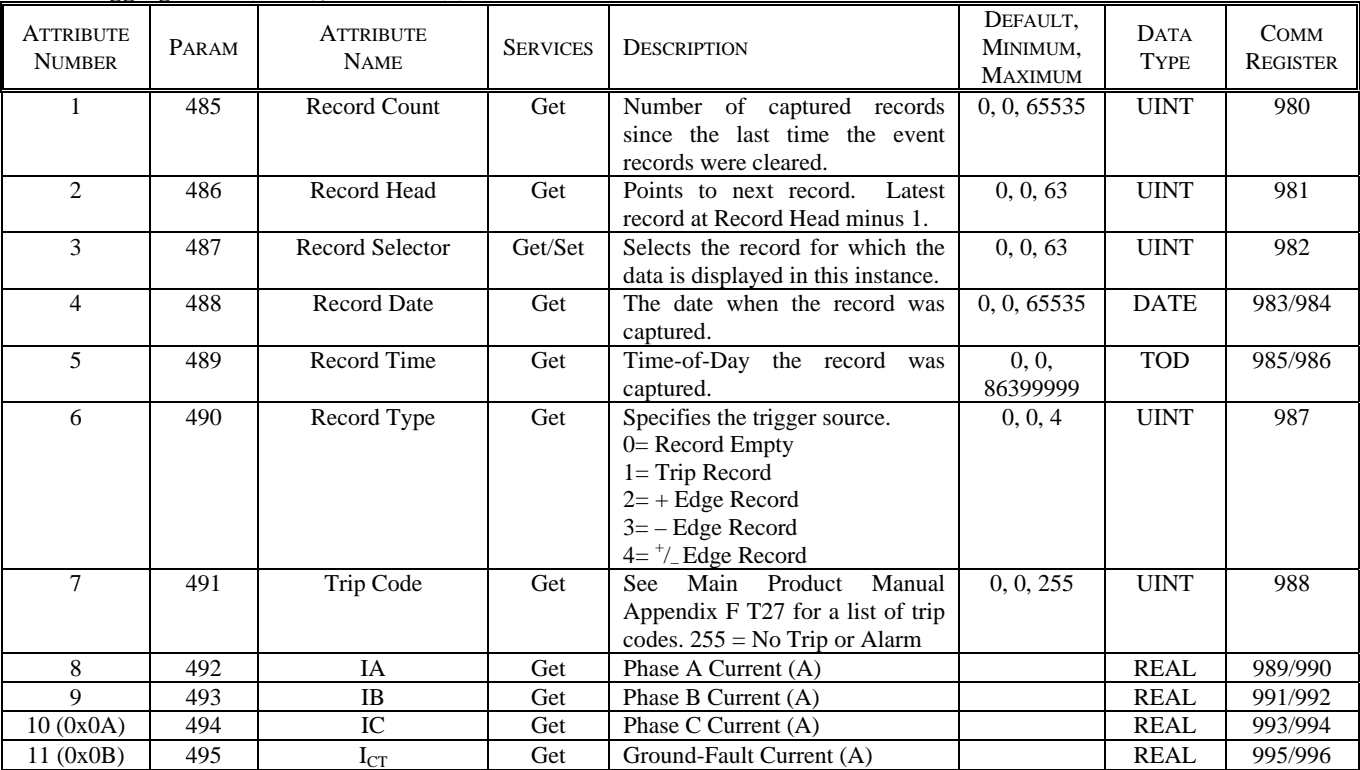

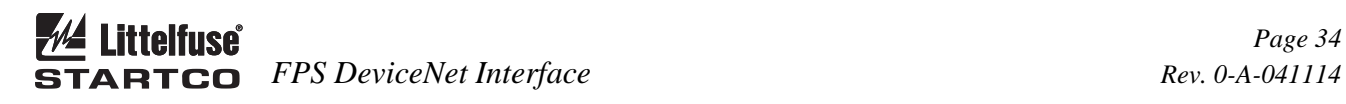

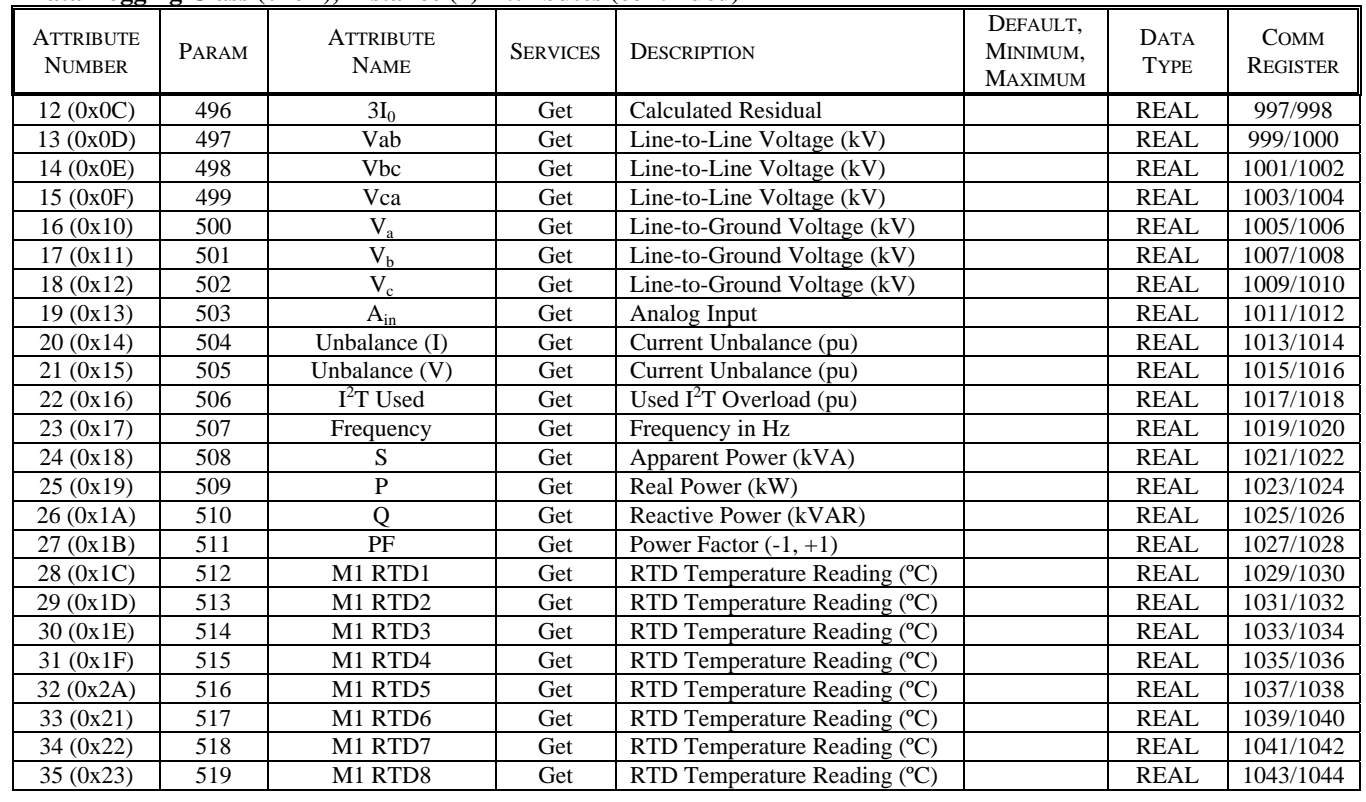

# **Data Logging Class (0x6B), Instance (1) Attributes (continued)**

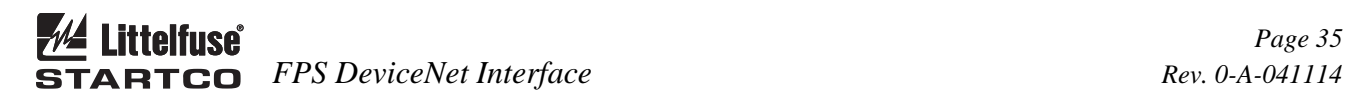

# **APPENDIX A FPS DEVICENET EDS FILES**

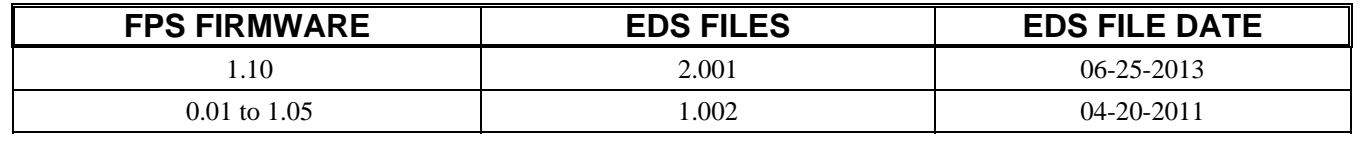

# **APPENDIX B FPS DEVICENET INTERFACE REVISION HISTORY**

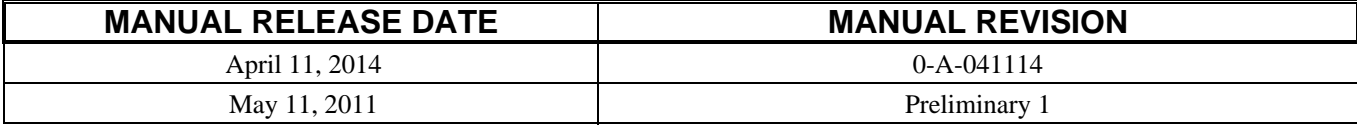

# **MANUAL REVISION HISTORY**

**REVISION 0-A-041114** 

 Open Retry added to Supervisor Class, Instance 1. Set Point Class 0x64, Instance 0 Attributes updated. PTC Temperature and Reversepower added to Class 0x64. Undertemperature added to Class 0x68.

# **REVISION PRELIMINARY 1**

Initial release.